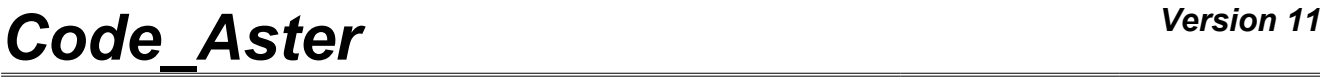

*Titre : Opérateur STAT\_NON\_LINE Date : 30/06/2015 Page : 1/40 Responsable : Mickael ABBAS Clé : U4.51.03 Révision : 13276*

## **Operator STAT\_NON\_LINE**

## **1 Drank**

<span id="page-0-0"></span>Compute the mechanical evolution or coupled thermo-hydro-mechanics, into quasi-static, of a structure in nonlinear.

Nonthe linearity is related either to the behavior of the material (for example plastic), or with the geometry (for example in large displacements) or with contact-friction. To have details on the method of resolution employed, one will refer to documentation of reference [R5.03.01].

The evolution can be studied in several successive works (D-entering concept), either in poursuite (the calculated last moment is the initial time of following computation), or recovery some on the basis of one former time.

If the time necessary to carry out computation is not sufficient, the program stops, but the already calculated results are saved if a data base were defined in the profile of study of the user. Product a data structure of the evol\_noli type.

# **Code\_Aster**

Titre : Opérateur STAT\_NON\_LINE<br>Responsable : Mickael ABBAS

Date: 30/06/2015 Page: 2/40 Clé : U4.51.03 Révision : 13276

## **Contents**

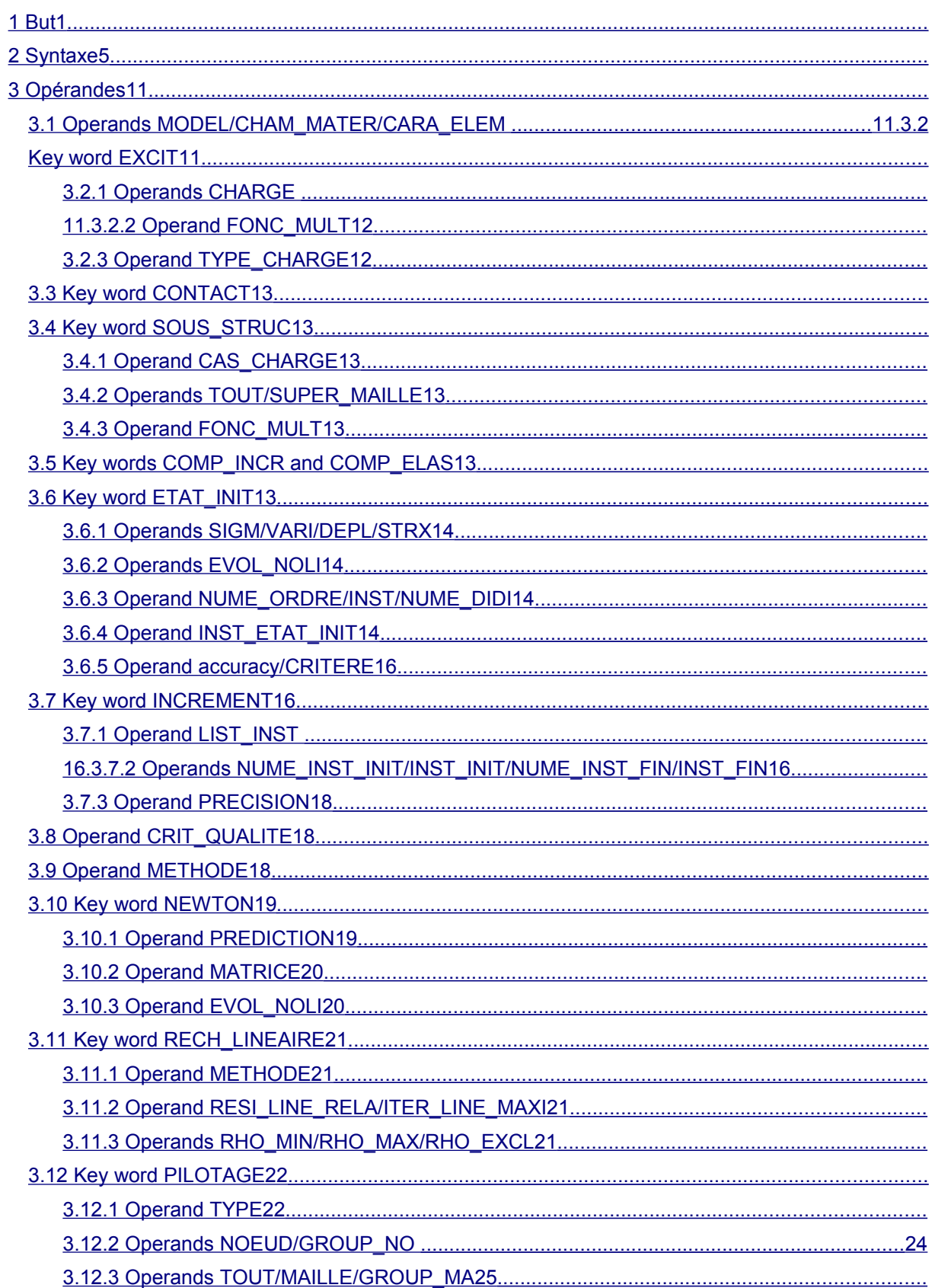

## Code\_Aster

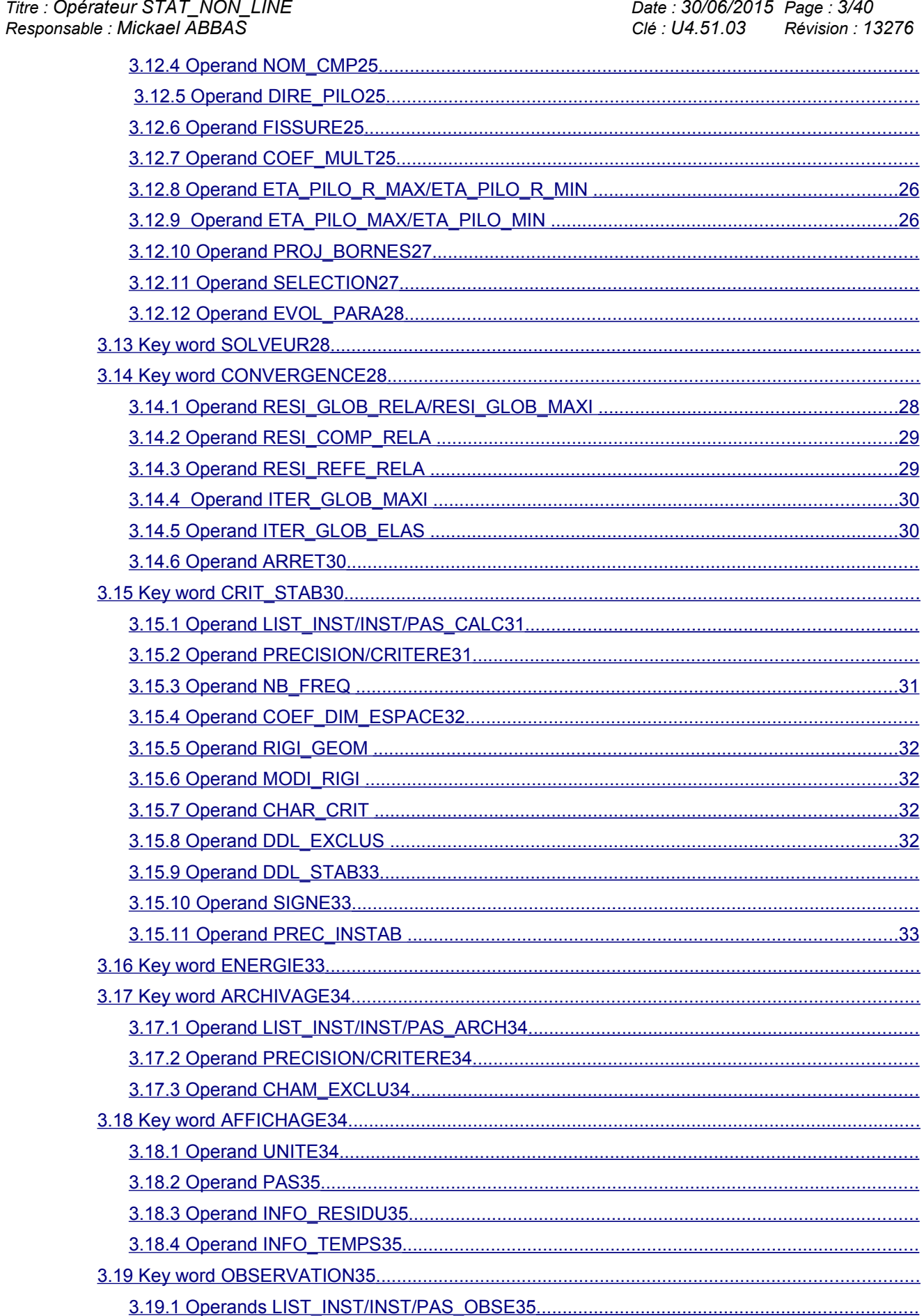

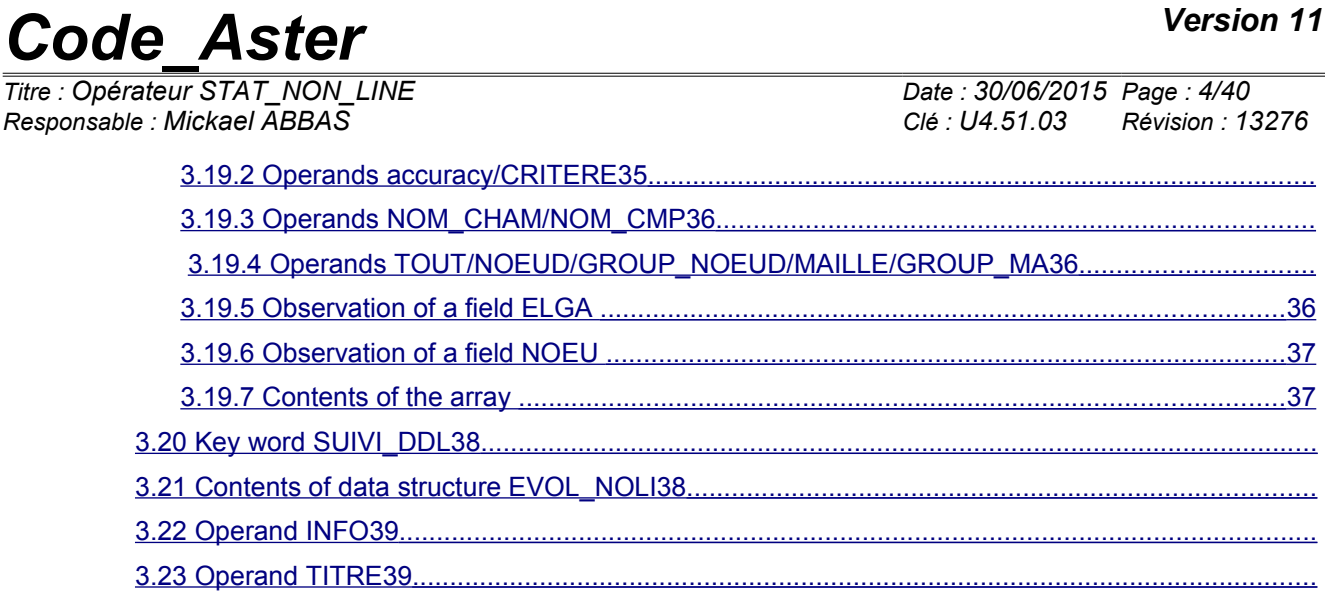

# *Code\_Aster Version 11*<br>
Titre : Opérateur STAT\_NON\_LINE Date : 30/06/2015\_Page : 5/40

*Titre : Opérateur STAT\_NON\_LINE Date : 30/06/2015 Page : 5/40 Responsable : Mickael ABBAS Clé : U4.51.03 Révision : 13276*

## **2 Syntax**

<span id="page-4-0"></span>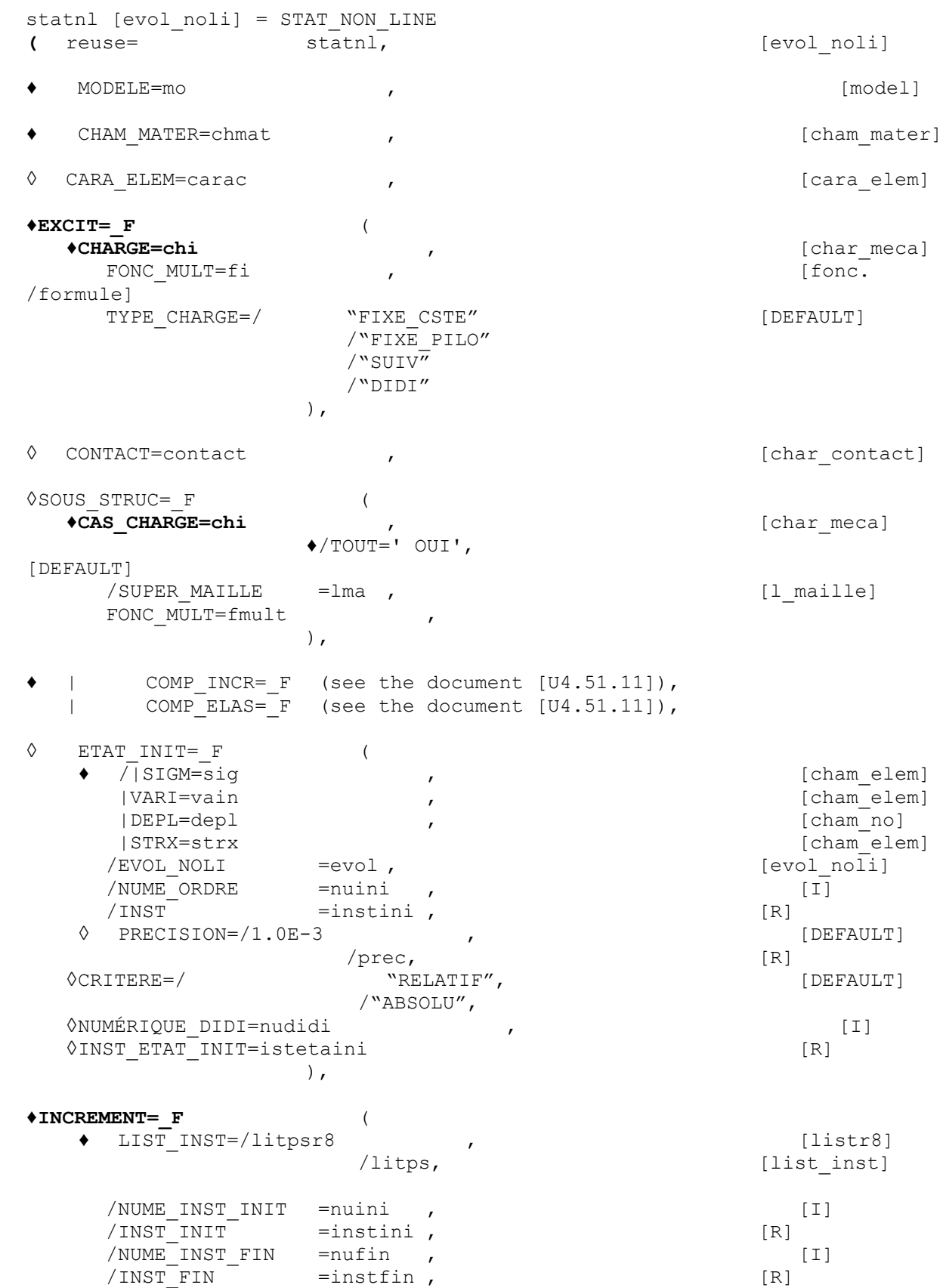

*Warning : The translation process used on this website is a "Machine Translation". It may be imprecise and inaccurate in whole or in part and is provided as a convenience.*

*Licensed under the terms of the GNU FDL (http://www.gnu.org/copyleft/fdl.html)*

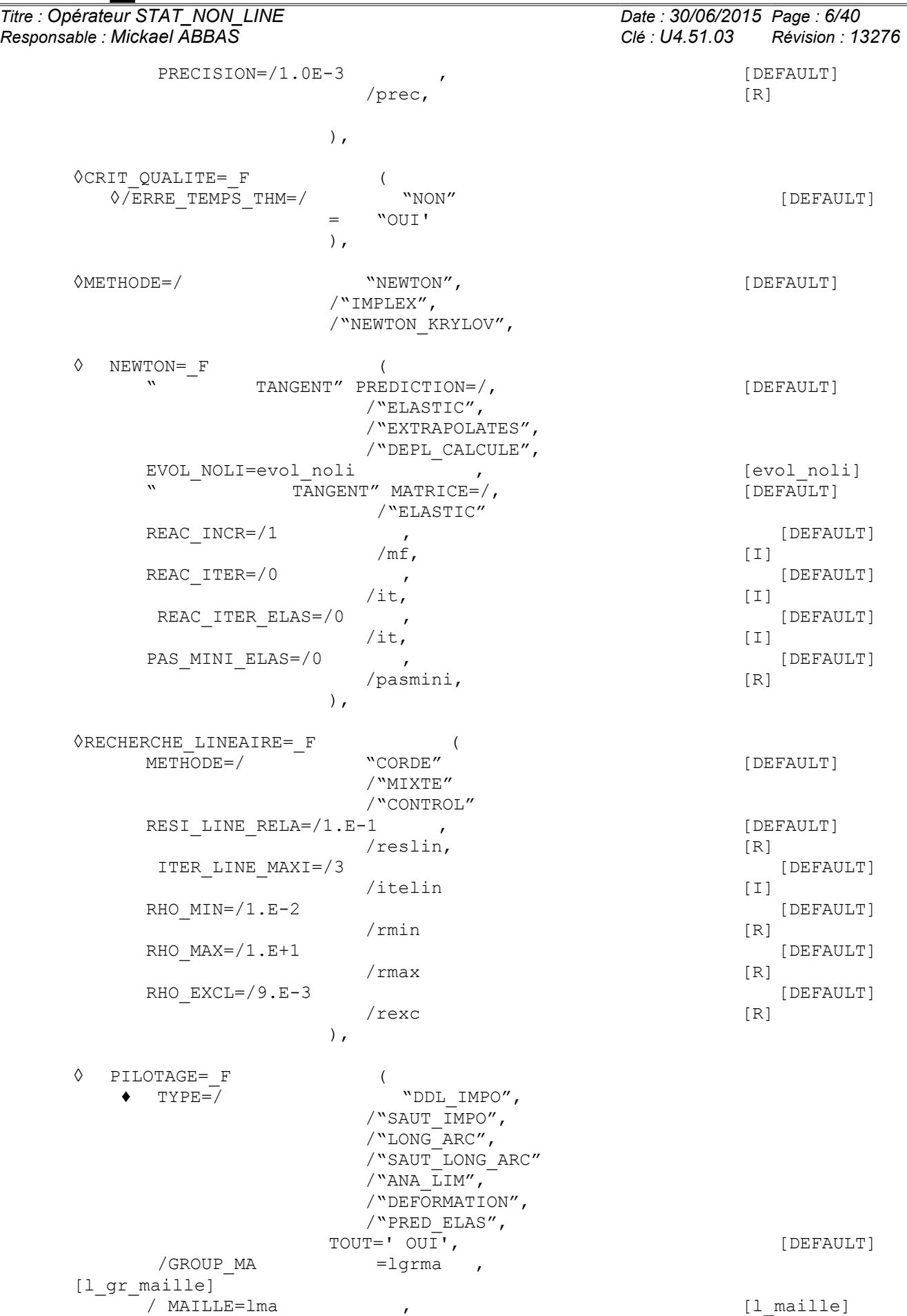

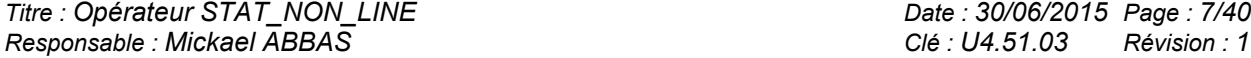

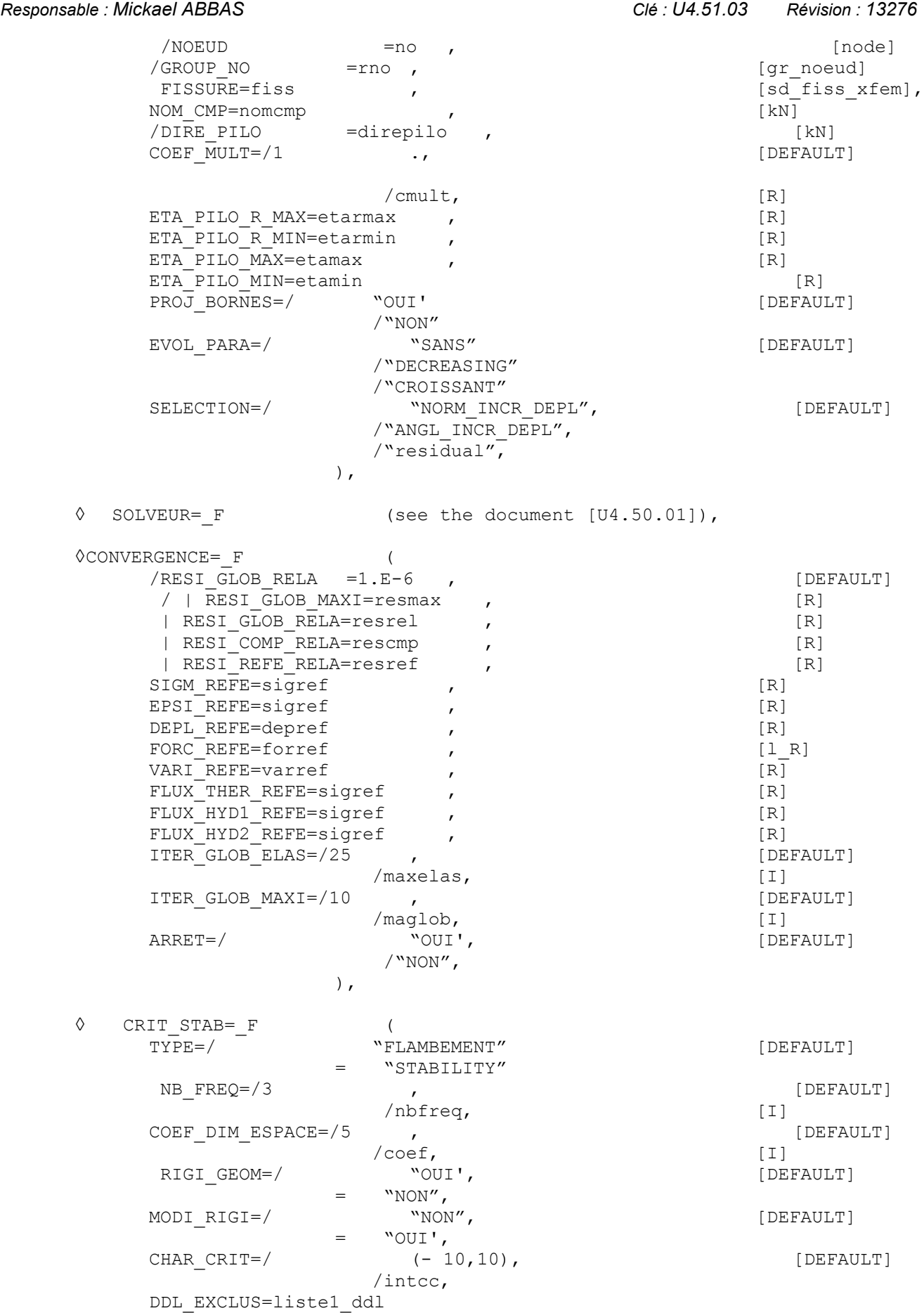

*Warning : The translation process used on this website is a "Machine Translation". It may be imprecise and inaccurate in whole or in part and is provided as a convenience.*

*Licensed under the terms of the GNU FDL (http://www.gnu.org/copyleft/fdl.html)*

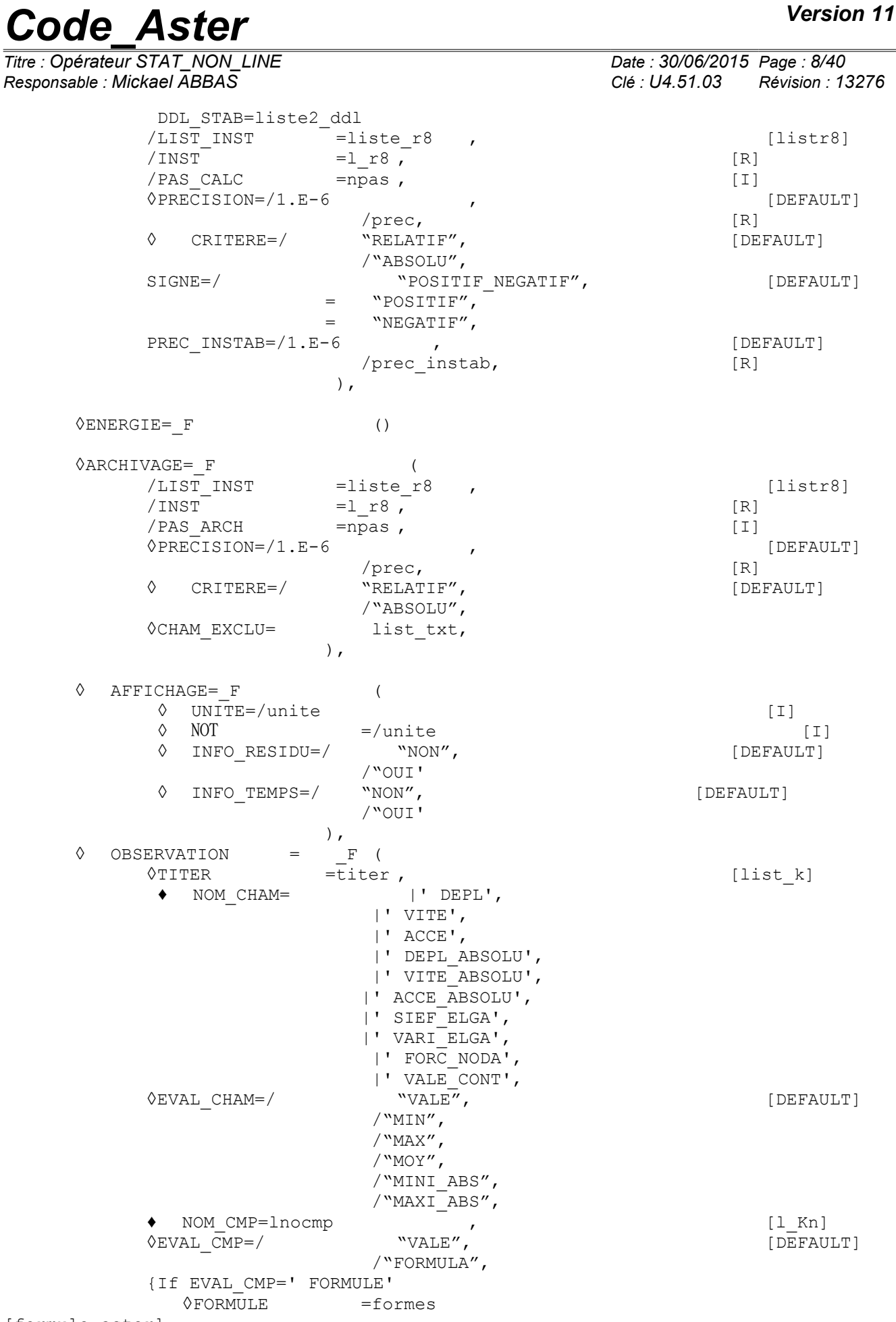

[formule\_aster]

*Titre : Opérateur STAT\_NON\_LINE Date : 30/06/2015 Page : 9/40 Responsable : Mickael ABBAS Clé : U4.51.03 Révision : 13276* } {If CHAM is of type ELGA (SIEF\_ELGA, VARI\_ELGA)  $\begin{array}{ccc}\n\Diamond & & \text{TOUT} = ' & \text{OUT} , \quad \begin{array}{ccc}\n\end{array} & & - & \text{[DEFAULT]} \\
\Diamond & / \text{GROUP MA} & = \text{I} \text{orma} & \Box\n\end{array}$ /GROUP MA =lgrma [1 gr maille] ◊ / MAILLE=lma , [l\_maille]  $\Diamond$  EVAL ELGA=/ "VALE",  $\Box$  [DEFAULT] /"MIN",  $/$ "MAX", {If EVAL\_ELGA = ' VALE' **♦** POINT=pi , [I] ◊ SOUS\_POINT=spi , [I] } } {If CHAM is of type NOEU ◊ TOUT=' OUI', [DEFAULT] ◊ /GROUP\_MA =lgrma , [l gr\_maille] ◊ / MAILLE=lma , [l\_maille]  $\sqrt{N}$  /NOEUD =no ,  $\sqrt{N}$  [node] ◊ /GROUP\_NO =rno , [gr\_noeud] } ◊ /LIST\_INST =linst , [listr8]  $\sqrt{N}$  /INST = linst ,  $[1_R]$ ↑ /PAS\_OBSE =pas ,<br>↑ CRITERE=/ "RELATIF", (DEFAULT)  $\sqrt{\text{CRTTERE}} = \sqrt{\frac{1}{2}}$ /"ABSOLU", { If CRITERE=' RELATIF' ◊ PRECISION=/1.0E-6 , [DEFAULT] /prec, [R] } { If CRITERE=' ABSOLU' **♦** PRECISION=prec , [R] } ), ◊ SUIVI\_DDL=\_F ( •titer ,<br>
| 'DEPL',<br>
| | DEPL',  $\bullet$  NOM CHAM= |' VITE', |' ACCE', |' SIEF\_ELGA', |' VARI\_ELGA', |' FORC\_NODA',  $\Diamond$ EVAL CHAM  $=$  "VALE", /"MIN",  $/$ "MAX",  $\sqrt{N}$ MOY", / "MINI\_ABS", /"MAXI\_ABS", **♦** NOM\_CMP=lnocmp , [l\_Kn]  $\Diamond$ EVAL CMP=/ "VALE",  $\qquad$  "VALE",  $[DEFAULT]$ /"FORMULA", {If EVAL\_CMP=' FORMULE' [formule aster]  $\lambda$ {If CHAM is of type ELGA (SIEF\_ELGA, VARI\_ELGA) ◊ TOUT=' OUI', [DEFAULT] ◊ /GROUP\_MA =lgrma , [l gr\_maille] ◊ / MAILLE=lma , [l\_maille]

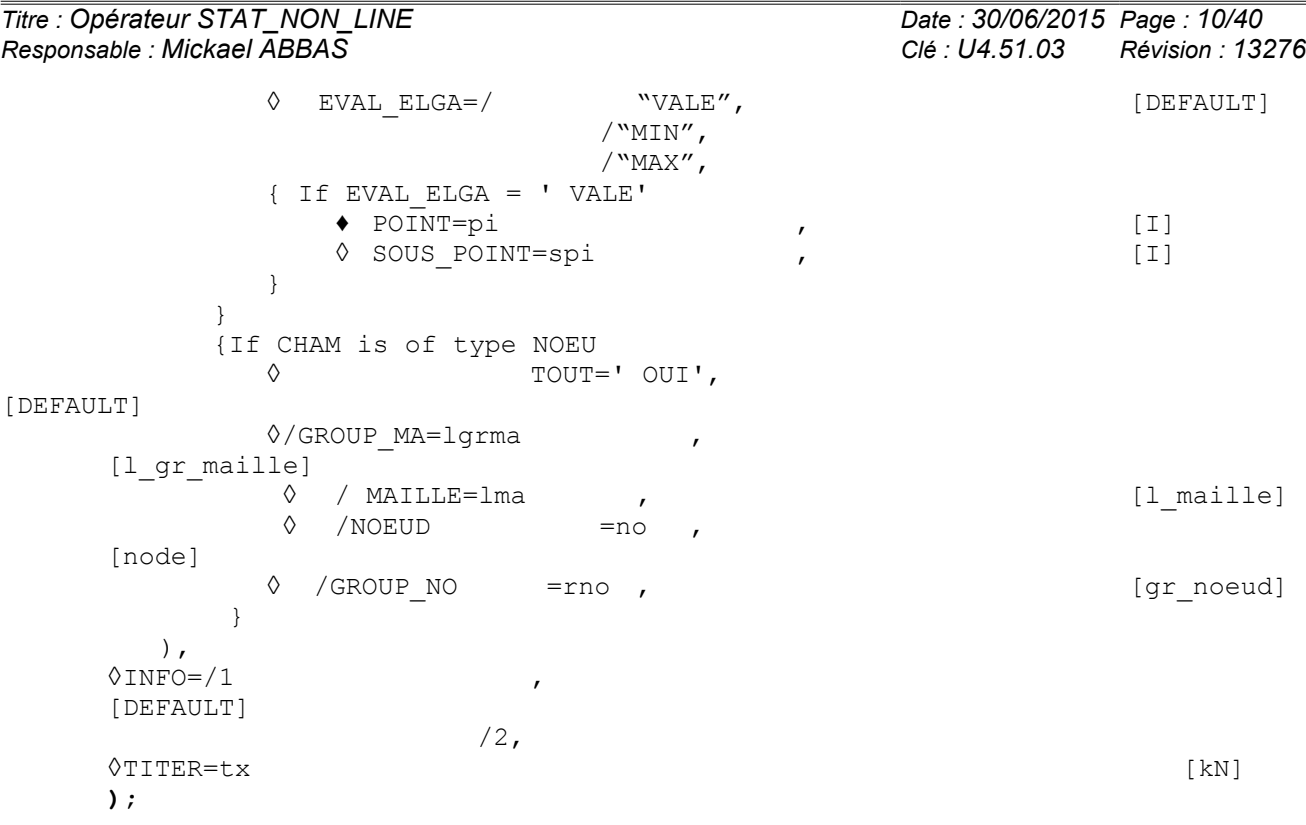

*Titre : Opérateur STAT\_NON\_LINE Date : 30/06/2015 Page : 11/40*

*Responsable : Mickael ABBAS Clé : U4.51.03 Révision : 13276*

## <span id="page-10-3"></span>**3 Operands**

## **3.1 Operands MODELS /CHAM\_MATER /CARA\_ELEM**

<span id="page-10-2"></span> $*$ MODELE = Mo

Name of the model whose elements are the object of mechanical computation.

 $\triangle$ CHAM MATER = chmat

Name of the affected material field on the model  $M_{\odot}$ . Attention, all the meshes principal ones of the model must be associated with a material (if not fatal error with not very explicit message),

 $\Diamond$ CARA ELEM = carac

Name of the characteristics (carac) of the shell elements, beam, pipe, bar, cable, and discrete elements affected on the model Mo. Obviously, this key word is optional: so the model does not contain such elements, it is not useful; on the other hand, so the model contains such elements, it is compulsory.

### **3.2 Key word EXCIT**

<span id="page-10-1"></span> $EXCIT=F ( )$ 

<span id="page-10-0"></span>This key word factor makes it possible for each occurrence to describe a load (requests and boundary conditions), and possibly a multiplying coefficient and/or a kind of load.

### **3.2.1 Operands CHARGE**

 $CHARGE = ch$ 

 $ch<sub>i</sub>$  is the mechanical loading (possibly comprising the evolution of a field of temperature) specified with  $i$ <sup>the ème</sup> occurrence of  $\text{EXCIT}$ .

#### **Note:**

- 1) *In a thermomechanical computation, if the initial temperature is different from the reference temperature (given in operator AFFE\_MATERIAU ), the strain field associated with initial time can be incompatible and thus lead to a stress state and local variables associated non-zero. If one uses an incremental behavior model (key word factor COMP\_INCR ) and if one explicitly does not define a stress state and local variables initial (associate at a field of initial temperature different from the reference temperature), the stress field and local variables calculated with the first increment will take account only of the only variation in temperature between initial time and the first time, and not of the possible stresses of compatibility associated with the initial temperature. To take this initial state hopes some, it should be given explicitly, for example thanks to key keys SIGM, DEPL, VARI in ETAT\_INIT . To avoid such situations which can lead to miscalculations, it is to better begin a computation by considering that it is necessary to start from a virgin state.*
- 2) If one carries out a computation into axisymmetric and that one imposes nodal forces, these forces must be divided by  $2\pi$  (one works on a sector of a radian) compared to the real loadings. In the same way, if one wishes to calculate the resultant of the forces, result is to be multiplied by  $2\pi$ having the total resultant on the structure supplements. In the same way in plane stresses or plane strain, one works on one thickness unit: the forces (on the thickness) applied must be divided by the thickness, the real forces are obtained by multiplying by the thickness the forces "of computation".

*Warning : The translation process used on this website is a "Machine Translation". It may be imprecise and inaccurate in whole or in part and is provided as a convenience.*

*Responsable : Mickael ABBAS Clé : U4.51.03 Révision : 13276*

*Titre : Opérateur STAT\_NON\_LINE Date : 30/06/2015 Page : 12/40*

### **3.2.2 Operand FONC\_MULT**

<span id="page-11-1"></span> $\Diamond$  FONC\_MULT =  $f_i$ 

 $f_{\hat{i}}$  is the multiplying function of the time of the loading specified with the ième occurrence of EXCIT.

The loading and the boundary conditions pouroccurrences  $n$  of the key word factor EXCIT are:

$$
ch = \sum_{i=1}^{n} f_i \cdot ch_i
$$

For the conditions of Dirichlet, of course, only the specified value is multiplied par. *f i* By default:  $f_i = 1$ .

#### **3.2.3 Operand TYPE\_CHARGE**

```
◊ TYPE_CHARGE = "FIXE_CSTE", [DEFAULT]
```
/"SUIV", /"DIDI", /"FIXE\_PILO"

By default, TYPE CHARGE is worth "FIXE CSTE" : that corresponds to a loading applied to the initial geometry and not controlled. It can however be a function, and, in particular, to depend on time.

If TYPE CHARGE is worth "FIXE PILO", the loading is always fixed (independent of the geometry) but will be controlled thanks to the key word CONTROL [§3.1[222\]](#page-21-1). The loads controllable must result from operator AFFE\_CHAR\_MECA or AFFE\_CHAR\_MECA\_F (if it is not a function depending on time) and not to be affected key word  $\overline{FONC}$  MULT. One cannot control the loadings of gravity, the centrifugal force, the forces of Laplace, the loadings thermal or of initial or unelastic strains, and the conditions of connection.

A fixed loading is revalued only at each new time, and only if chi depends on time (defined in AFFE\_CHAR\_MECA\_F and parameterized by time or affected by FONC\_MULT).

If TYPE CHARGE is worth "SUIV", the loading is known as "follower", i.e. it depends on the value of the unknowns: for example, the pressure, being a loading applying in the normal direction to a structure, depends on the geometry brought up to date of this one, and thus on displacements. A following loading is revalued with each iteration of the algorithm of resolution.

Currently the loadings which can be described as follower are the loading of gravity for the element of CABLE\_POULIE, the pressure for the modelizations 3D, 3D\_SI, D\_PLAN, D\_PLAN\_SI, AXIS, AXIS SI, C\_PLAN, C\_PLAN\_SI and for all the modelizations THM (3D\_HHM\*, 3D\_HM\*, 3D\_JOINT\_CT, 3D\_THH\*, 3D\_THHM\*, 3D\_THM\*, AXIS\_HHM\*, AXIS\_HM\*, AXIS\_THH\*, AXIS THHM\*, AXIS THM\*, D\_PLAN\_HHM\*, D\_PLAN\_HM\*, D\_PLAN\_THAM\*, D\_PLAN\_THHM\*, D PLAN THM\*) and the centrifugal force in large displacements (key word ROTATION in AFFE\_CHAR\_MECA).

#### **Caution:**

*When a loading of pressure is following (TYPE\_CHARGE=' SUIV') and that it depends on space (i.e. variables X, Y or Z in AFFE\_CHAR\_MECA\_F) then the evaluating of the pressure will be done on the reactualized geometry. The variables X, Y or Z will be thus those of the current position of the point of evaluating of the pressure.*

If TYPE CHARGE is worth "DIDI then" the conditions of Dirichlet (imposed displacements, linear conditions) will apply to the displacement increment from the time given under ETAT\_INIT/NUMÉRIQUE\_DIDI (by default moment of recovery of computation) and not to total displacement. For example for a displacement imposed (key word DDL IMPO of operator

*Warning : The translation process used on this website is a "Machine Translation". It may be imprecise and inaccurate in whole or in part and is provided as a convenience.*

*Titre : Opérateur STAT\_NON\_LINE Date : 30/06/2015 Page : 13/40 Responsable : Mickael ABBAS Clé : U4.51.03 Révision : 13276*

> <code>AFFE\_CHAR\_MECA</code>) the condition will be form  $\,u\!-\!u_{0}\!=\!d\,$  where  $\,u_{\,0}\,$  is the displacement defined by NUME DIDI and not  $u=d$ .

### **3.3 Key word CONTACT**

<span id="page-12-6"></span>**♦** CONTACT = contact

This key word simple makes it possible to activate the resolution of contact-friction or the taking into account of a unilateral connection. contact is a concept resulting from operator DEFI\_CONTACT [U4.44.11].

#### **Caution:**

*This simple key word accepts one concept. One cannot thus mix in the same nonlinear computation the resolution of the contact and the taking into account of a unilateral connection. One cannot mix either various formulations (DISCRETE, CONTINUE and XFEM)*

### **3.4 Key word SOUS\_STRUC**

#### <span id="page-12-5"></span>◊SOUS\_STRUC

This key word factor allows to specify which are the loadings to be used for under - static structures which then are obligatorily part of the model. In its absence, the loadings on under structures are null.

These loadings are added to the loadings "finite elements" which can be applied to the rest of the model. For more accuracy concerning the use of substructures (elastic linear) in a nonlinear structure, one will refer to documentation [U2.07.02] and the ssnv193a benchmark.

#### **3.4.1 Operand CAS\_CHARGE**

<span id="page-12-4"></span> $\triangle$ CAS CHARGE = nocas

<span id="page-12-3"></span>nocas is the name of the loading case to be used. See operator MACR\_ELEM\_STAT [U4.62.01].

#### **3.4.2 Operands TOUT/SUPER\_MAILLE**

 $\triangle$ /TOUT = "OUI'

This key word makes it possible to affect the loading nocas to all under structures of the model.

/SUPER MAILLE =  $1$  mail

<span id="page-12-2"></span>This key word factor makes it possible to assign the loading nocas only to some under - structures.

#### **3.4.3 Operand FONC\_MULT**

◊FONC\_MULT = *f*  $=$   $f_i$ 

 $f_{\hat{i}}$  is the multiplying function of the time of the loading specified with the ième occurrence of SOUS\_STRUCT.

<span id="page-12-1"></span>The behavior of this key word is the same one as for its occurrence in EXCIT.

### **3.5 Key words COMP\_INCR and COMP\_ELAS**

<span id="page-12-0"></span>the syntax of these key words common to several commands is described in the document [U4.51.11].

### **3.6 Key word ETAT\_INIT**

#### **◊ ETAT\_INIT**

This keyword makes it possible to define an initial state of reference. By defaults, all the fields are identically null. The initial state can be defined either by specifying each field of the initial state, or in

*Warning : The translation process used on this website is a "Machine Translation". It may be imprecise and inaccurate in whole or in part and is provided as a convenience.*

*Titre : Opérateur STAT\_NON\_LINE Date : 30/06/2015 Page : 14/40 Responsable : Mickael ABBAS Clé : U4.51.03 Révision : 13276*

extraction since a concept of the preexistent evol noli type. The data of an initial state does not have a meaning (and is not thus taken into account) only for the part of the field treated in incremental behavior (COMP\_INCR); if the behavior is elastic (COMP\_ELAS) that does not have any incidence.

**If one wants to take into account an initial state in elasticity, it is key word ELAS located under COMP\_INCR that it is necessary to use. Note:**

- If the user specified that the result concept is reentrant (by the word reserved  $_{reuse}$ ), key *word ETAT\_INIT is compulsory.*
- •If one uses the continuous method of the contact, the resumption of computation can cause difficulties of convergence because of "the lapse of memory" of the state of preceding contact.

If an initial state is used from which the model is different from the MODELE of computation indicated in the operator, Code\_Aster proceeds automatically in the passing between the two models:

- So the model of computation is included in the model given in the initial state, the data of the initial state are simply recopied mesh with mesh for all the fields;
- So the model given in the initial state is included in the model computation, Code Aster starts by copying the values of the initial state for meshes common the then complete one with the value zero;

In the last case, it is necessary to take care of the meaning which can have a local variable null initial in computation.

## **3.6.1 Operands SIGM/VARI/DEPL/ STRX**

- <span id="page-13-3"></span>**♦** / | SIGM = sig
	- | VARI = vain | DEPL = depl
		- | STRX = strx

 $sig$  is the stress field with Gauss points,  $vain$  is the field of the local variables to Gauss points and  $dep1$  is the field of displacements to the nodes taken in an initial state and  $strx$  is the field of forces and displacements corresponding to the structural elements. If one of these fields is not specified, it is taken null by default. They can for example result of the command CREA\_CHAMP, or be read in a file by the command LIRE\_RESU.

## **3.6.2 Operands EVOL\_NOLI**

<span id="page-13-2"></span>/ EVOL\_NOLI = evol

Name of the concept of the evol noli type from where will be extracted the initial state.

## **3.6.3 Operand NUME\_ORDRE/INST / NUME\_DIDI**

<span id="page-13-1"></span>**◊** /NUME\_ORDRE = nuini  $/$ INST = instini

Extraction of the initial mechanical state in  $evol$  starting from the number of archivage NUME ORDRE or of the time of archivage INST to carry out the poursuite of computation. If NUME ORDRE OF INSTS are not filled, one takes the last existing number filed in  $evol$ .

◊ NUME\_DIDI = nudidi

In the case of loadings of the type Dirichlet differential ("DIDI"), one gives under NUME\_DIDI the number of archivage of the mechanical state (displacements) which is used as reference for the application of these boundary conditions. By default one takes the definite mechanical state under NUME ORDRE OF INST.

## **3.6.4 Operand INST\_ETAT\_INIT**

<span id="page-13-0"></span>**◊** INST\_ETAT\_INIT = istetaini

*Code\_Aster Version 11 Titre : Opérateur STAT\_NON\_LINE Date : 30/06/2015 Page : 15/40*

*Responsable : Mickael ABBAS Clé : U4.51.03 Révision : 13276*

One can associate a value of time istetaini in this initial state. By default:

- 1) When the initial state is defined by the data of fields (ETAT INIT with DEPL/SIGM/VARI), associated time ago.
- 2) When the state is given by a concept  $evolnoli$  (ETAT INIT with EVOL NOLI), it is  $time in preceding computation (istetaini = instit.$

#### **A - simple Example (behavior by default)**

```
LIST1 = DEFI LIST REEL (debut =0.,
                        INTERVALLE = F (UNTIL = 4. , NOMBRE =4)),
U = STAT_NON_LINE (INCREMENT = F (LIST_INST =LISTE1)) ,
LIST2 = DEFI_LIST_REEL (DEBUT =4.,
                        INTERVALLE = F (UNTIL = 10. , NOMBRE =6)),
U = STAT_NON_LINE (reuse=U,
                       INCREMENT = F (LIST INST =LISTE2),
                       ETAT INIT = F (EVOL NOLI =U)) ,
```
First STAT\_NON\_LINE: carry out computation for times  $1\,2$ , 3 and  $4s$ . Second STAT\_NON\_LINE: carry out computation for times  $5\quad 6\quad 7\quad 8$ , 9 and  $10s$ , the initial state corresponding to time 4s .

#### **B - Example to show the interest of INST\_ETAT\_INIT (two different lists of times)**

LIST1 = DEFI LIST REEL (debut =0., INTERVALLE = F (UNTIL = 10. , NOMBRE =10)),  $U = STAT NON LINE (INCREMENT = F (LIST INST = LISTE1))$  , LIST2 = DEFI\_LIST\_REEL (DEBUT =20., INTERVALLE = F (UNTIL = 30. , NOMBRE =10)), U = STAT\_NON\_LINE (reuse=U INCREMENT = F (LIST INST =LISTE2), ETAT INIT =  $F$  (EVOL\_NOLI =U, INST ETAT  $INT = 20.$ )),

First STAT\_NON\_LINE: carry out the computation of times  $1$  with  $10s$ . Second  $STAT$  NON LINE: carry out the computation of times  $21$  with  $30s$ , the initial state corresponding to the time  $t=10s$  of the first STAT\_NON\_LINE (by default INST=10.). This initial state corresponds for this second STAT\_NON\_LINE to time  $t=20s$  . (INST\_ETAT\_INIT=20.).

#### **C - Example to show the interest of INST\_ETAT\_INIT (practical when the cyclic one is made)**

```
LIST1 = DEFI LIST REEL (debut =0.,
                      INTERVALLE = F (UNTIL = 10. , NOMBRE =10)),
U1 = STAT_NON_LINE (INCREMENT = F ( LIST_INST =LISTE1)) ,
U2 = STAT_NON_LINE (INCREMENT = F ( LIST_INST =LISTE1),
                 ETAT\_INIT = _F ( EVOL_NOLI = U1,
                                INT = 0.) ,
```
First STAT\_NON\_LINE: carry out the computation of times 1 with  $10s$ .

*Warning : The translation process used on this website is a "Machine Translation". It may be imprecise and inaccurate in whole or in part and is provided as a convenience.*

## **Code Aster** *Aster* **Code Aster**

*Titre : Opérateur STAT\_NON\_LINE Date : 30/06/2015 Page : 16/40 Responsable : Mickael ABBAS Clé : U4.51.03 Révision : 13276*

Second STAT NON LINE: carry out the computation of times 1 with  $10s$ , the initial state corresponding to the time  $t=10s$  of the first STAT NON LINE (by default INST=10.). This initial state corresponds for this second STAT\_NON\_LINE to time  $\overline{t}=0s$ . (INST\_ETAT\_INIT= 0.).

#### **3.6.5 Operand accuracy/CRITERE**

<span id="page-15-2"></span>**◊** accuracy = prec

Confer [U4.71.00] for detailed syntax

This parameter is used to locate the good sequence number (NUME\_ORDRE) when the user informs time (INST). Indeed, times in STAT\_NON\_LINE are located by a sequence number (an integer). If the user wants to use one time (a reality) and not a sequence number for  $I\text{NST}$ , the operand accuracy makes it possible to select this sequence number. Example:

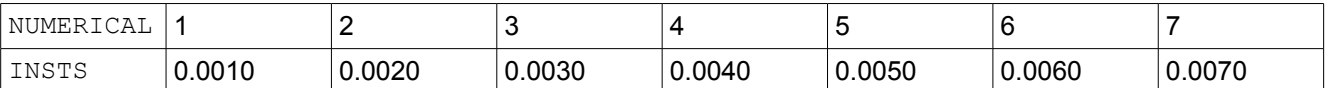

If the user wants to select time corresponding to  $NUMÉRIOUE=4$ , it is enough for him to say INST=0,004. On the other hand , for the second example:

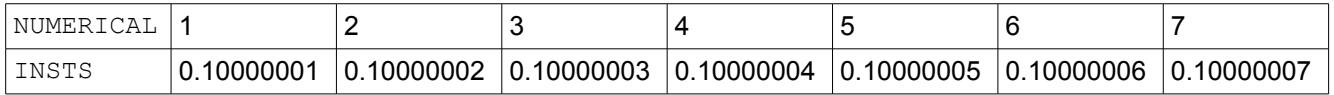

If the user wants to select time corresponding to  $NUMÉRIQUE=4$ , it is not enough for him to say INST=0,10000004, because the relative difference between times is worth

 $0,10000005-0,10000004$  = 1E-7 0,10000004 which is higher than the value of accuracy per default (  $1E-6$  ). One will

not be able to thus distinguish NUMÉRIQUE=3, 4 and 5 (the code stops then in fatal error). It is then enough to change the parameter  $\alpha$  accuracy to be able to select time (in the example, PRECISION=1E-8 will be appropriate).

#### **3.7 Key word INCREMENT**

<span id="page-15-1"></span>**♦** INCREMENT=\_F ()

Defines the intervals of time taken in the incremental method.

Times thus defined have physical meaning only for behavior models where time intervenes explicitly (viscoelastic or viscoplastic for example). In the other cases, they allow only indicer the increments of load and to parameterize the evolution of a possible field of temperature.

#### **3.7.1 Operand LIST\_INST**

<span id="page-15-0"></span>**♦** LIST\_INST=/litpsr8 , [listr8] /litps, [list inst]

**♦** If LIST\_INST = litpsr8 [listr8]

times of computation are those defined in the concept  $litysr8$  by the operator DEFI\_LIST\_REEL [U4.34.01].

**♦** If LIST\_INST = litps [list\_inst]

times of computation are those defined in the concept litps by the operator DEFILIST INST [U4.34.03].

*Warning : The translation process used on this website is a "Machine Translation". It may be imprecise and inaccurate in whole or in part and is provided as a convenience.*

*Titre : Opérateur STAT\_NON\_LINE Date : 30/06/2015 Page : 17/40 Responsable : Mickael ABBAS Clé : U4.51.03 Révision : 13276*

#### **3.7.2 Operands NUME\_INST\_INIT/ INST\_INIT / NUME\_INST\_FIN/ INST\_FIN**

<span id="page-16-0"></span>/NUME\_INST\_INIT =nuini  $/INT$  = instini

the initial time of the computation (which thus (Re) is not calculated) is indicated either by its value (INST\_INIT), or by its sequence number in the list of times litps (NUME\_INST\_INIT). To be able to reach by value, it is necessary that the list is ordered.

In the absence of key keys INST\_INIT or NUME\_INST\_INIT, the default is calculated in the following way:

- 1) If an initial state is specified (operand ETAT INIT) and if it defines one time corresponding (by EVOL NOLI or INST ETAT INIT) then time initial is that defined by this state initial,
- 2) If there is no initial state (operand ETAT INIT absent) or that it does not define time corresponding (the fields are given in  $ETAT$  INIT without specifying INST ETAT INIT), then one takes the first time of the list of times  $\overline{(NUMÉRIQUEINSTINT=0)}$ .
- 3) In the event of archivage (see keyword ARCHIVAGE), initial time in poursuite is the last step filed and not that defined in INST INIT.

/NUME\_INST\_FIN =nufin  $/~~INST FIN~~ = instfin$ 

final moment (last calculated step) is indicated same way that initial time (either NUME\_INST\_FIN, or INST FIN), except that it is not possible to refer to the time of the initial state.

#### **Caution:**

If the automatic recutting of time step is activated, NUME INST FIN does not take account and always works of it on the list of times initial. NUME INST INIT and NUME INST FIN are active only with the initialization.

#### **A - simple Example (behavior by default)**

```
LISTE = DEFI_LIST_REEL ( debut =0.,
                      INTERVALLE = F (UNTIL = 10. , NOMBRE =10)),
U = STAT NON LINE ( INCREMENT = F ( LIST INST =LISTE,
                                       INT FIN =4.)),
U = STAT NON LINE ( reuse=U,
                      INCREMENT = F ( LIST INST =LISTE),
                                       ETAT INIT = F (EVOL NOLI: U)) ,
```
First STAT\_NON\_LINE: carry out computation for times  $1 \quad 2$ , 3 and  $4s$ . Second STAT\_NON\_LINE: carry out computation for times  $5 \t 6 \t 7 \t 8$ , 9 and  $10s$ , the initial state corresponding to time  $4s$ . (by default INST\_INIT=INST\_ETAT\_INIT=INST=4.).

#### **B - Example to show the interest of INST\_INIT**

```
LISTE = DEFI LIST REEL ( debut =0.,
                      INTERVALLE = F (UNTIL = 10., NOMBRE =10)),
U = STAT NON LINE (INCREMENT = F (LIST INST = LISTE,
                                      INST FIN = 4.)),
U = STAT NON LINE ( reuse = U,
                      INCREMENT = F ( LIST INST =LISTE,
                                      INST INIT =8.),
                                      ETAT INIT = F ( EVOL NOLI =U)) ,
```
First STAT\_NON\_LINE: carry out the computation of times 1 with  $4s$ .

*Warning : The translation process used on this website is a "Machine Translation". It may be imprecise and inaccurate in whole or in part and is provided as a convenience.*

*Titre : Opérateur STAT\_NON\_LINE Date : 30/06/2015 Page : 18/40*

*Responsable : Mickael ABBAS Clé : U4.51.03 Révision : 13276*

Second STAT\_NON\_LINE: carry out computation for times  $9$  and  $10s$  (does not do anything for  $t=5,6,7$  and 8s), the initial state corresponding to time  $t=4s$  (by default INST=4.).

#### **3.7.3 Operand accuracy**

<span id="page-17-2"></span>**◊** accuracy = prec

cf [U4.71.00] for detailed syntax

This parameter is used to locate good sequence number (NUMÉRIQUE\_INST\_FIN/NUMÉRIQUE\_INST\_INIT) when the user informs time (INST\_FIN/INST\_INIT). Indeed, times in STAT\_NON\_LINE are located by a sequence number (an integer). If the user wants to use one time (a reality) and not a sequence number for (NUMÉRIQUE INST  $*$ ), the operand accuracy makes it possible to select this sequence number.

Example:

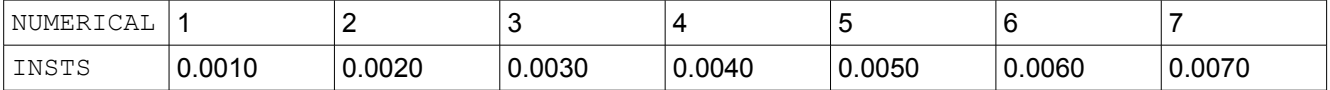

If the user wants to select time corresponding to  $N$ UMÉRIQUE=4, it is enough for him to say INST=0,10000004. On the other hand , for the second example:

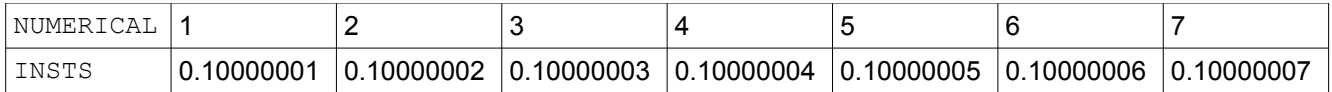

If the user wants to select time corresponding to  $N$   $N$  $N$  $E$ <sub> $R$  $Q$  $E$  $=$  4, it is not enough for him to say</sub> INST=0,10000004, because the relative difference between times is worth  $0,10000005-0,10000004$  = 1E-7

0,10000004 which is higher than the value of accuracy per default (  $1E-6$  ). One will

not be able to thus distinguish NUMÉRIQUE=3, 4 and 5 (the code stops then in fatal error). It is then enough to change the parameter accuracy to be able to select time (in the example, PRECISION=1E-8 will be appropriate).

## **3.8 Operand CRIT\_QUALITE**

<span id="page-17-1"></span>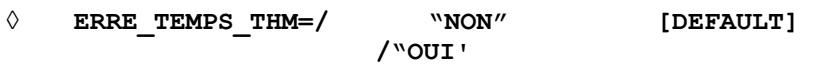

This operand makes it possible to activate the computation of the error indicators. ERRE\_TEMPS\_THM is the temporal error indicator for non stationary modelizations HM. See [R4.10.05].

### **3.9 Operand METHODE**

<span id="page-17-0"></span>**◊ METHODE = "NEWTON"** 

**/"IMPLEX" /"NEWTON\_KRYLOV"** 

Makes it possible to choose the method of resolution of the nonlinear incremental problem.

#### **/"NEWTON"**

One uses the algorithm of Newton-Raphson to solve the problem (see [R5.03.01]).

#### **/"IMPLEX"**

One uses algorithm IMPLEX to solve the problem (see [R5.03.81]).

*Responsable : Mickael ABBAS Clé : U4.51.03 Révision : 13276*

*Titre : Opérateur STAT\_NON\_LINE Date : 30/06/2015 Page : 19/40*

#### **/"NEWTON\_KRYLOV"**

One uses an inaccurate version of the algorithm of Newton-Raphson; the accuracy of the resolutions of systems linear by an iterative method is adapted during each step of loading (see [R5.03.01]).

## **3.10 The purpose of key word NEWTON**

<span id="page-18-1"></span>Specifies the characteristics of the method of resolution of the nonlinear incremental problem (method of Newton-Raphson)

### **3.10.1 Operand PREDICTION**

<span id="page-18-0"></span>**◊ PREDICTION = "TANGENT"** 

**/"ELASTIC"**

#### **/"EXTRAPOLATES" /"DEPL\_CALCULE"**

the phase of prediction (cf [R5.03.01]) is calculating an estimate of the field of displacements in order to make it possible the method of Newton more quickly to converge.

When the key word is absent, it is the tangent matrix of velocity (option RIGI\_MECA\_TANG) which is used if one chose for the method of Newton a MATRICE=' TANGENTE', and it is the elastic matrix (option RIGI\_MECA) which is used if MATRICE=' ELASTIQUE' were chosen.

#### **/"TANGENT"**

One uses the tangent matrix of the problem of velocity (option RIGI\_MECA\_TANG).

#### **/"ELASTIC"**

the elastic matrix is used (option RIGI\_MECA).

#### **/One "EXTRAPOLATES**

" time step calculates the estimate of the displacement increment from the total increment obtained like solution with preceding (balanced by the ratio of time step). One projects this estimate on all the kinematically admissible fields (i.e satisfying the boundary conditions with Dirichlet) according to the norm given by the elastic matrix, which must thus be calculated. This functionality is interesting in the case of the use of diagrams of explicit integration local of Runge-Kutta type which do not provide a tangent matrix: in this case the method of Newton uses an elastic matrix, but the nombre of iterations necessary can be high. The use of extrapolation can improve the performances. /"

#### **DEPL\_CALCULE" Makes it possible**

to propose like displacement for the prediction with each time step, the displacement given by a mechanical history specified under key word EVOL NOLI (§ 14[\)14D](#page-13-2)isplacement is project on kinematically admissible all the fields, as for the method  $EXTRAPOLATES$ . Note:

- The methods "EXTRAPOLATES " and "DEPL CALCULE " carry out a projection of the solution on all the kinematically admissible fields. One helps oneself for that of the boundary conditions of Dirichlet given in keyword  $EXCIT$ . In this case, it is not possible to use loadings of "kinematical" Dirichlet of the type (operand AFFE CHAR CINE ) but only of the loadings of Dirichlet by dualisation (operand AFFE\_CHAR\_MECA). An alarm warns the user if Code Aster would not have found loadings of Dirichlet dualized. The risk in this case being that the field of displacement is not kinematically admissible; It
- is necessary that the displacements used in "EXTRAPOLATES " and "DEPL CALCULE " result from computation using the same mesh because the limiting conditions must be coherent; Because of
- this projection on the limiting conditions, these two options are incompatible with the functionalities of CONTROL . Attention

#### **, because of impossibility "of correctly projecting" the limiting conditions from one mesh to another, it from now on is strongly disadvised using "EXTRAPOLATES " and "DEPL\_CALCULE " from a mesh different from current computation. Utility**

*Warning : The translation process used on this website is a "Machine Translation". It may be imprecise and inaccurate in whole or in part and is provided as a convenience.*

*Titre : Opérateur STAT\_NON\_LINE Date : 30/06/2015 Page : 20/40 Responsable : Mickael ABBAS Clé : U4.51.03 Révision : 13276*

**: If**

•one obtained a first solution on the same mesh with others materials parameters or another behavior, the fields of displacements can be re-used in computation. That

•makes it possible to reduce the core memory and to preserve these results for a later poursuite. For a large computation, one can store only displacements at all times with the formats IDEAS or MED in IMPR\_RESU . If one wants to recompute the stresses and local variables, one makes a LIRA RESU with the adequate format then one uses DEPL\_CALCULE with ITER \_GLOB\_MAXI=0 ( only one iteration is carried out) and ARRET = ' NON' (there is not convergence, one does not check the equilibrium). It is however necessary for reasons of syntax to give a loading (to avoid the Dirichlet loadings which impose a linear resolution) as well as a convergence criterion, even if this information is not taken into account. **Operand** 

#### **3.10.2 MATRICE ◊**

<span id="page-19-1"></span>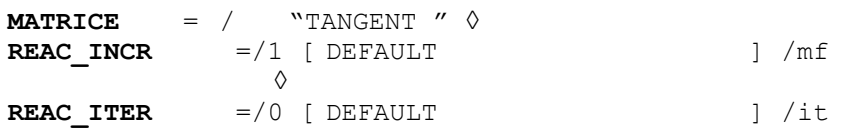

the matrix used for the total iterations of the method is the tangent matrix [R5.03.01]. The tangent matrix of prediction is revalued all MF increments of time (MF positive or null) and the coherent tangent matrix (option FULL MECA) is revalued all the it iterations of Newton for an increment of time given (precisely with the iterations of number it, 2it, 3it...). Thus with the first iteration of Newton , one reassembles the tangent matrix only if it is worth 1: if not one keeps the matrix used in the phase of prediction. By convention if it is worth 0 the matrix is not revalued during all time step.  $\Diamond$ 

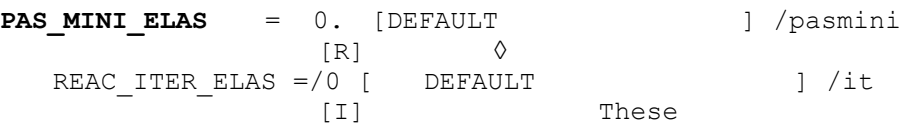

options make it possible to pass from the tangent matrix to the matrix of discharge (i.e by considering that nonthe linearities do not evolve) when time step is lower than pasmini . This matrix of discharge is the elastic matrix for the models of behavior of the plastic type; for the models of damage it is identified with the secant matrix. As

convergence with the elastic matrix is slower than that with the tangent matrix, key word ITER GLOB ELAS under the key word factor CONVERGENCE makes it possible to define a maximum nombre of iterations specific to the use of the matrix elastic and different from that associated with the use of the tangent matrix. One can

with the key word define a frequency of reactualization of the matrix of discharge REAC\_ITER\_ELAS  $(similar$  of REAC ITER ). If the matrix of discharge does not depend on the strain state (what is the case for the plastic materials but not for the models of damage), to take REAC\_ITER\_ELAS =  $0$ (since it will be the same one during iterations). Utility

#### **: This**

option can be useful when the automatic recutting of time step is not enough to make converge a computation. For example, in the case of lenitive models, the tangent matrix can become singular and it is thus to better use the elastic matrix to converge.  $\Diamond$  MATRICE

 $=$ /"ELASTIC  $\prime\prime$  the matrix

used corresponds to the elastic design: it is evaluated only once at initial time, at the beginning of algorithm. This "elastic" matrix is calculated by means of the modulus Young given under key word ELAS of operator DEFI\_MATERIAU, and not the slope at the origin of the curve of tension given under the key word TENSION (and which is useful, it, in the form of behavior models VMIS\_ISOT\_TRAC, VMIS ECMI TRAC, VISC ISOT TRAC [U4.51.11]). Operand

#### **3.10.3 EVOL\_NOLI ◊ EVOL\_NOLI**

<span id="page-19-0"></span>= evol\_noli Name of

*Warning : The translation process used on this website is a "Machine Translation". It may be imprecise and inaccurate in whole or in part and is provided as a convenience.*

*Titre : Opérateur STAT\_NON\_LINE Date : 30/06/2015 Page : 21/40 Responsable : Mickael ABBAS Clé : U4.51.03 Révision : 13276*

the concept of the type evol\_ noli which will be useful in the prediction by DEPL\_CALCULE . Key word

### **3.11 RECH\_LINEAIRE ◊RECHERCHE**

<span id="page-20-3"></span>**\_LINEAIRE=\_F** () the linear

search can make it possible to improve convergence of the method of Newton (cf [R5.03.01] for more details). Caution:

**It**

is disadvised using the linear search with strains GROT GDEP  $for$  modelizations COQUE 3D and in the presence of contact. Operand

#### **3.11.1 METHODE ◊METHODE**

```
= "CORDE " [DEFAULT ]/"MIXTE
       "/"CONTROL
       " Makes it possible
```
to choose the method of search linear, i.e. the algorithm of search of the zero of the functional calculus (see Doc. [R5.03.01]). Method CORDE (by default) is the simplest method, it is a unidimensional secant method. Method

MIXTE is worked out and uses a secant method with variable limits. It is more effective when the functional calculus is not strictly concave (problems with damage or THM for example). The method

CONTROL is reserved for control of the type DEFORMATION, PRED ELAS and LONG ARC (see §22). I[t22](#page-21-1) the only method usable with this kind of control. For the control of the type DDL\_IMPO , one can use CORDE or MIXTE. Operand

#### **3.11.2 RESI\_LINE\_RELA /ITER\_LINE\_MAXI ◊RESI**

<span id="page-20-1"></span>**LINE RELA** =/1.E-1 [DEFAULT ] /reslin ◊ ITER\_LINE\_MAXI =/3 [DEFAULT ] /itelin They are

the parameters of the linear search. One gives the maximum nombre of iterations itelin to be carried out and the accuracy reslin to reach to carry out the convergence of the linear search. It is advised not to use the linear search with of the contact. For

method CORDE,  $I_t$  is not necessary to specify an accuracy nor a nombre of iterations very high, the practice showing that two or three iterations of linear search are sufficient. One can thus be satisfied to ask for three iterations with the accuracy by default. The user cannot put more than 999 iterations of linear search for method CORDE . On the other hand

, for method MIXTE , on problems with damage, several tens of iterations are often effective. **Operands** 

#### **3.11.3 RHO\_MIN /RHO\_MAX/RHO\_EXCL ◊RHO**

<span id="page-20-0"></span>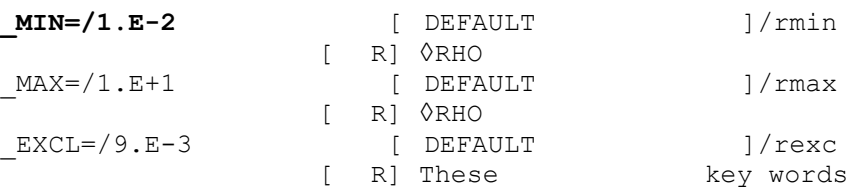

fix the interval in *I* which one calculates the coefficient RHO of the linear search, in the form: [R5.03 *I* =[*rmin*, *rmax*]−[−*rexc*, *rexc*] .01]. Key word

*Warning : The translation process used on this website is a "Machine Translation". It may be imprecise and inaccurate in whole or in part and is provided as a convenience.*

*Titre : Opérateur STAT\_NON\_LINE Date : 30/06/2015 Page : 22/40 Responsable : Mickael ABBAS Clé : U4.51.03 Révision : 13276*

## **3.12 CONTROL ◊ CONTROL**

<span id="page-21-1"></span> $=$   $F$  () When

the intensity of  $\eta$  part of the loading is not known a priori (loading known as of reference defined in AFFE CHAR MECA or AFFE CHAR MECA F with load of the type FIXE PILO ), the key word CONTROL allows to control this loading via a node (or groups node) on which one can impose various modes of control (key word TYPE) . Caution:

#### **With**

•*FIXE\_PILO , one cannot use for the loading of reference key word FONC\_MULT . When* •*the loading of reference is defined by AFFE\_CHAR\_MECA\_F , this loading can be a function of the variables of space but not of time. In the same way, changes resulting from command variables (as the temperature) which depend on time are not usable with control. The key word*

• *CONTROL is prohibited with the contact (except in case of the contact XFEM) . It* •*is not possible to make CONTROL with PREDICTION = ' DEPL\_CALCULE' or PREDICTION = ' EXTRAPOLE' (see § 19) [19](#page-18-0)*

### **3.12.1 TYPE ◊ TYPE**

<span id="page-21-0"></span>**=** /"DDL\_IMPO "/"LONG\_ARC "/"ANA\_LIM "/"DEFORMATION /"PRED\_ELAS "/"SAUT\_IMPO "/"SAUT\_LONG\_ARC " It is

the type of control carried out. Seven modes of control are available (Confer [R5.03.80] for more details): /"DDL\_IMPO

" Makes it possible

to impose a given value of displacement increment (only one possible component *i* ) in a single node No (or  $\circ$  f a nodes group comprising one node). With each increment of time, one seeks the amplitude of the loading  $\eta$  of reference which will make it possible to satisfy the following incremental relation: /"SAUT\_IMPO

$$
cmult. \Delta u_i(no) = \Delta t
$$

" Takes again

the principle of DDL\_IMPO but to control the increment of the jump of displacement between the lips of a crack X-FEM. Only one direction is possible *i* , but it can be defined in a local base (normal or tangent with crack). One controls the average of this increment of jump on a set of points of intersection of  $P_a$  the interface with the edges of the mesh  $a$  . This group describes all crack if GROUP NO is not indicated (behavior by default), and only one part if it is it. Attention, this kind of control can be used only in modelization X-FEM. /"LONG\_ARC

$$
cmult. \frac{1}{N} \sum_{a=1}^{N} [\![ \Delta u_i ]\!] \big(P_a \big) = \Delta t
$$

" Makes it possible

referenced by to control the intensity of  $\eta$  the loading the length (curvilinear abscisse) of the response in displacement of a nodes group (to be used for example when one wants to control the buckling of a test-tube). The following relation is checked: with

$$
\text{cmult.} ||\Delta u|| = \Delta t \text{ where } ||(\Delta u)|| = \left(\sqrt{\sum_{n} \sum_{c} (\Delta u_{n,c}^2)}\right)
$$

*Titre : Opérateur STAT\_NON\_LINE Date : 30/06/2015 Page : 23/40 Responsable : Mickael ABBAS Clé : U4.51.03 Révision : 13276*

N are the nodes of control and C *the components* of the displacement of the nodes considered. Even if the group of node of control is tiny room to only one node, it is necessary nevertheless to use GROUP NO . / "SAUT LONG ARC

```
" Takes again
```
the principle of LONG\_ARC but to control the norm of the increment of the jump of displacement between the lips of a crack X-FEM. One controls this norm on average on a set of points of intersection of  $\| P_a \|$  the interface with the edges of the mesh  $\| a \|$  . This group describes all crack if GROUP\_NO  $\pm$  s not indicated (behavior by default), and only one part if it is it. with

$$
\text{cmult.} \|\|\bar{\Delta u}\|\| = \Delta t \text{ where } C \|\|\bar{\Delta u}\|\| = \sqrt{\frac{1}{N} \sum_{c} \sum_{a=1}^{N} (\|\Delta u_c\|(P_a))^2}
$$

are the components of displacement. Even if the group of node of control is tiny room to only one node, it is necessary nevertheless to use GROUP\_NO . / "ANA\_LIM

" This mode

of control is specific with the computation of Yield-point load (model NORTON HOFF ) by kinematical approach (cf  $[RT.07.01]$  for more detail). If indicates  $\boldsymbol{F}$  the controlled assembled loading, TYPE CHARGE=' FIXE PILO', then the function of control is written simply: Except

$$
P(u)=F.u=1
$$

for the computation of Yield-point load, this functionality is not of interest a priori *. For* this mode of control, no other key word is to be specified. The use

of lenitive constitutive laws can lead to brutal snap-backs which make delicate the course of computation. The two following modes of control cure it (cf [R5.03.80] for more detail). /"DEFORMATION

" DEFORMATION

guarantees that at least a Gauss point of structure sees its strain evolving in a monotonous way. The relation is checked: This mode

$$
cmult \cdot max_{\text{point de Gauss}} \left( \frac{\dot{\varepsilon}}{\|\dot{\varepsilon}\|} \cdot \Delta \varepsilon \right) = \Delta t
$$

of control is valid for all the constitutive laws including in large deformations SIMO\_MIEHE . /"PRED\_ELAS

" PRED\_ELAS

<code>ensures</code> that at least a Gauss point of structure left the threshold of elasticity linearized  $\,f_{\rm \,pred\text{-}elas} \,$  a quantity.  $\frac{\Delta t}{\Delta t}$ 

 $\frac{1}{2}$  The relation is checked: This mode

$$
\text{cmult.} \max_{\text{point de Gauss}} (f_{\text{pred-elas}}) = \Delta t
$$

of control is valid only for models ENDO\_FRAGILE (with the local version and version nonlocal GRAD EPSI), ENDO SCALAIRE (with the non local version), ENDO ISOT BETON and ENDO ORTH BETON (with the local version and the nonlocal version), BARENBLATT , BETON DOUBLE DP, CZM EXP (with the elements with internal discontinuity \* ELDI ), CZM\_OUV\_MIX and CZM\_TAC\_MIX (elements of interface \*\_INTERFACE ), CZM\_EXP\_REG (elements of joint \*\_JOINT or modelization X-FEM) and CZM\_LIN\_REG (elements of joint). The fixing

of the parameter is difficult cmult to define first blow because the notion of output of criterion is not *t*

 $\frac{\Delta t}{\text{cmult}}$  intuitive and varies according to the constitutive laws. For models ENDO\_FRAGILE,

*Warning : The translation process used on this website is a "Machine Translation". It may be imprecise and inaccurate in whole or in part and is provided as a convenience.*

*Titre : Opérateur STAT\_NON\_LINE Date : 30/06/2015 Page : 24/40 Responsable : Mickael ABBAS Clé : U4.51.03 Révision : 13276*

ENDO SCALAIRE and ENDO ISOT BETON, a version different from the definition from is used *t* where this parameter is related to the increment of damage (see [R7.01.04]). Use

#### **– Attention: When**

one wants to use these the last two modes of control, it is essential to make a first STAT\_NON\_LINE without the key word CONTROL to start the problem and to obtain an initial state different  $\epsilon^+$  from zero (if not division by zero for control by increment of strain). One carries out after a recovery from this non-zero initial state and one uses control. Moreover

, the resolution of the two preceding equations makes it possible to obtain the unknown intensity of the loading. In certain cases, the solution of these equations can lead to several solutions for the intensity. One then chooses always the solution which is closest to. This is why  $\epsilon^{\dagger}$ , when one wants to impose an alternated loading, one is obliged with each change of sign of the loading to carry out a first STAT\_NON\_LINE without the key word CONTROL in order to obtain an initial compactness of tension  $\epsilon^+$  or. One carries out then a second STAT\_NON\_LINE in poursuite from the preceding initial state with the key word CONTROL . Note:

#### **DEFORMATION**

*and PRED\_ELAS are not available for the structural elements. Operands*

#### **3.12.2 NOEUD /GROUP\_NO/NOEUD**

<span id="page-23-0"></span> $=$  No  $/$  GROUP NO

#### =grno

to be used only with "DDL\_IMPO ", "LONG ARC", "SAUT IMPO" or "SAUT LONG ARC ". For "DDL\_IMPO ", if operand GROUP\_NO is used, the nodes group in question should contain one node. In the other cases, one uses only GROUP\_NO (which can possibly contain one node). For "SAUT\_IMPO " and "SAUT\_LONG\_ARC ", the operand is optional. For

"DDL\_IMPO " and "LONG\_ARC ", one gives the name of the node or the name of the nodes group on which one will impose control. For

"SAUT IMPO " and "SAUT LONG ARC ", the definition is more subtle since in modelization X-FEM one does not control the values on nodes but on points of intersection between the edges of the mesh and crack. In the continuation, one simply indicates by "edges" the intersected edges. The algorithm starts by building a set of independent edges which covers all crack (see fig.3.12.2-[13.12.2-1,](#page-24-8) it controls on all these edges. Key word GROUP\_NO makes it possible to the user to restrict this group, each node well informed corresponding then at the end of an edge which one wishes to control. Let us announce the following rules then: if two

- nodes are the respective ends of two nonindependent edges, only one will be retained (fig. 3.12.2) [3.12.2-2](#page-24-7)
- a node is end of several edges, one arbitrarily retains the first met by the algorithm, if two
- nodes are ends of the same crack (fig.3.12.2-[33.12.2-3](#page-24-6) an error is returned. Generally it is advised that all the entered nodes are same side of crack; if
- a node does not correspond to any edge (fig. 3.12.2 [3.12.2-4](#page-24-5) an error is returned. Figure

*Titre : Opérateur STAT\_NON\_LINE Date : 30/06/2015 Page : 25/40*

*Responsable : Mickael ABBAS Clé : U4.51.03 Révision : 13276*

<span id="page-24-8"></span>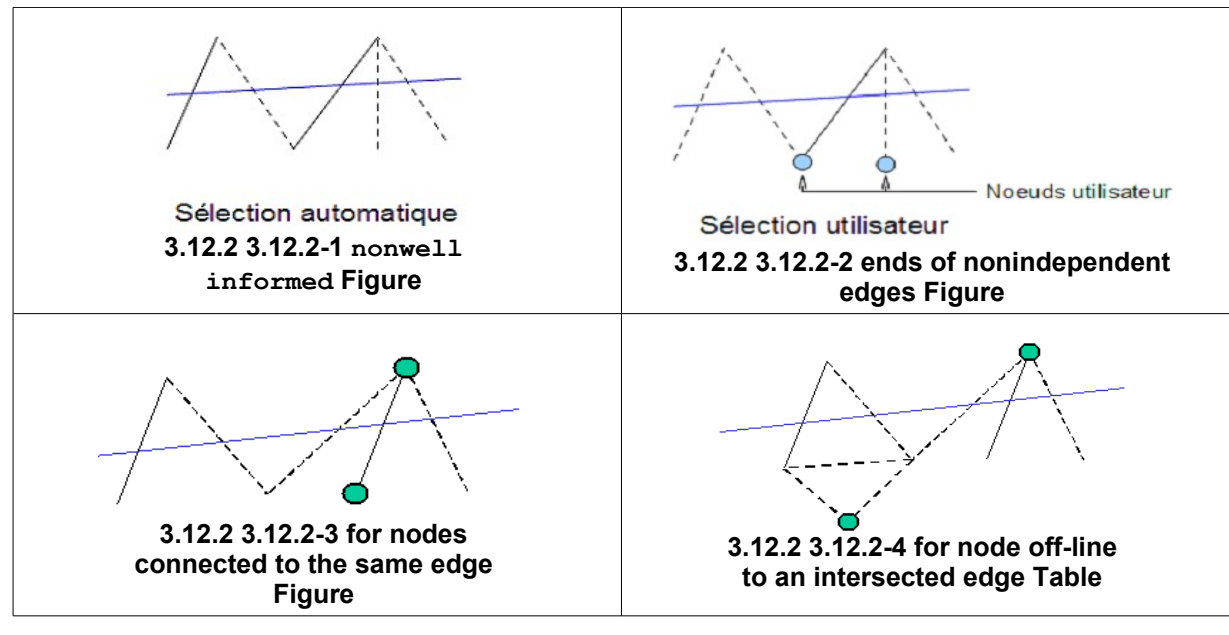

<span id="page-24-7"></span><span id="page-24-6"></span><span id="page-24-5"></span>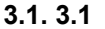

#### **3.12.3 ANY MAILLE/GROUP\_MA/TOUT**

<span id="page-24-0"></span>= "OUI' [DEFAULT ]/GROUP<br>MA=1qrma /MESH MA=lgrma  $\overline{=}$ lma One gives

meshes or mesh groups being used to control computation. To use only with DEFORMATION  $\circ$ r PRED ELAS . Interesting to reduce the resolution of the equations of these three modes of controls. Operand

#### **3.12.4 NOM\_CMP ◊ NOM\_CMP**

<span id="page-24-4"></span>= nomcmp It is

the name of the component (corresponding to the degree of freedom) used *i* for control ("DX" for example ). To use only with "DDL IMPO " or" LONG ARC'. Operand

#### **3.12.5 DIRE\_PILO ◊ DIRE\_PILO**

<span id="page-24-3"></span>= direpilo It is

the name of the direction according to *i* which one controls the jump of displacement. The possible values are: "DX", "DY", "DZ", "DNOR" for the norm with crack, "DTAN" for the first tangent (cross product of the norm with), "DTAN *X* 2" for the second tangent. To use only with one modelization X-FEM. Use for types "SAUT IMPO ", "SAUT LONG ARC " or with "PRED ELAS " if the selection on the choice of the controlled solution is "ANGL\_INCR\_DEPL " or "NORM\_INCR\_DEPL ". Operand

#### **3.12.6 FISSURES ◊ CRACK**

<span id="page-24-2"></span>= fiss Name of

the sd\_fiss  $xfem$ . To use only with one modelization X-FEM. Use for types "SAUT\_IMPO  $''$ , "SAUT\_LONG\_ARC" or with "PRED\_ELAS " if the selection on the choice of the controlled solution is "ANGL\_INCR\_DEPL " or "NORM INCR DEPL ". Operand

#### **3.12.7 COEF\_MULT ◊ COEF\_MULT**

<span id="page-24-1"></span>= cmult It is

*Warning : The translation process used on this website is a "Machine Translation". It may be imprecise and inaccurate in whole or in part and is provided as a convenience.*

*Titre : Opérateur STAT\_NON\_LINE Date : 30/06/2015 Page : 26/40 Responsable : Mickael ABBAS Clé : U4.51.03 Révision : 13276*

the value (noted in  $\mathbb{Z}$  the formula of definition) by which one multiplies the degree of freedom used for control. By default, this value is worth 1. Not to use with ANA\_LIM . Example

**with DDL\_IMPO : Let us suppose**

that one wants to know the Yield-point load of a structure. The loading

imposed on the structure is the pressure of unknown intensity () on  $P = \eta \times \text{value}$  de référence  $P_x$ the group of mesh. *A* To find the Yield-point load, one *Plimite* will control the displacement of the node. It *NO1* is wanted that the following final displacement of this *x* node either equal to (or 2. according to the list of times of the steps of, or  $0.2$  a coefficient) PRESSION  $\mathit{cmult} = 1/0.2 = 5$ .

AFFE CHAR MECA (PRES= (GROUP MA =  $A$ , PX = 1.0)), LISTE= DEFI\_LISTE\_REEL (DEBUT=0., INTERVALLE  $=$  F (UNTIL  $=$  10, NOMBRE =10), RESU= STAT\_NON\_LINE (EXCIT=  $F$  (CHARGE  $=$  PRESSION TYPE CHARGE  $=$   $\blacksquare$ FIXE\_PILO'), CONTROL  $=$   $F$  (TYPE  $=$  "DDL\_IMPO ", NOEUD  $=$  NO1 , NOM\_CMP = "DX ", COEF\_MULT  $= 5.$ ) ) In

the file resu, the value of  $\eta$  will be at every moment displayed computation. To know the Yieldpoint load, it is enough to make. (Here  $|P_{\it limit}= \eta\times P_{_X}$  1  $|P_{_X}|$  thus one is worth has the Yield-point load directly). If one on the structure imposes a pressure close  $P$  to the Yield-point load without using control, computation will not converge if one is close to the Yield-point load. Attention

**with the meaning of COEF\_MULT for the control of the type PRED\_ELAS . Operand**

### **3.12.8 ETA\_PILO\_R\_MAX /ETA\_PILO\_R\_MIN ◊ ETA**

<span id="page-25-1"></span>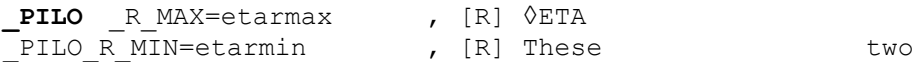

key words make it possible to define the interval of search of the values of control. With each iteration of Newton all the values of control apart from  $\vert$  etarmin, etarmax  $\vert$  are ignored. This can take along to "failure of control" if this interval is too restrictive. If one

does not specify values, it is for  $-\infty$  etarmin and  $+\infty$  etarmax. A possible use of this interval is the following. One wishes, for example, to control a pressure imposed on structure and one expects to keep this positive pressure. By fixing etarmin  $at 0$ , that makes it possible to impose the positive values of control. Operand

#### **3.12.9 ETA\_PILO \_MAX/ETA\_PILO\_MIN ◊ ETA**

<span id="page-25-0"></span>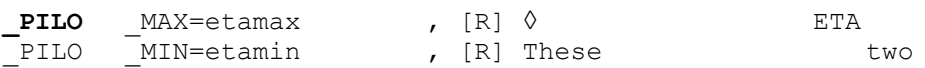

key words makes it possible to specify the interval of values of desired control. Is used it to stop computation properly when ETA\_PILOTAGE reaches the limits of this interval. This interval must be more restrictive than the interval of search defined previously, because this last is applied in all the cases. The principle of operation is the following: with convergence of the iterations of Newton, if one reached one of the limits, computation stops. A possible use of this interval is the following one. In the case of presence of snap-back while fixing at *etamin* a low value, that makes it possible to stop computation before a tear/complete damage of the sample and to avoid thus the divergence with the last time step. The other possible use is that of as *etamax* a maximum Yield-point load. Caution:

#### **With**

*Titre : Opérateur STAT\_NON\_LINE Date : 30/06/2015 Page : 27/40*

*Responsable : Mickael ABBAS Clé : U4.51.03 Révision : 13276*

<span id="page-26-1"></span>*model ENDO\_ISOT\_BETON , these two key keys are compulsory, because they are used to fix the limits of control at the elementary level. Operand* 

#### **3.12.10PROJ\_BORNES ◊ PROJ**

**\_** BORNES=/"OUI' [DEFAULT ]/"NON

" In the event of

going beyond the interval (etamin , etamax ), the user can indicate if he wants to project the value of control on (etamin, etamax). With

**PROJ** BORNE=' OUI', projection will be carried out (if eta>etamax then eta=etamax ; if eta<br/>stamin then eta=etamin ), which allows, in the event of convergence to stop computation precisely on etamin or etamax . With

PROJ BORNE=' NON', one does not modify the values of eta, even if during the iterations of Newton the latter has a value higher than etamax  $\circ$ r lower than etamin. On the other hand computation is stopped, so with convergence eta exceed the limits. A possible

use of the interval (etamin, etamax) with option PROJ\_BORNE=' OUI' is the following. One wishes, for example, to compare several computation for a lenitive model, which is to control in displacement. These parameters of control make it possible to stop computations with the same loading when the structure is sufficiently softened. This strategy makes easier the comparison, thanks to the control of the last point of control. With

PROJ\_ BORNE=' NON' one manages in certain cases to resolve computations, which differently do not converge with the too restrictive conditions imposed via (etarmin, etarmax). Either one controls a pressure imposed on structure and one expects to keep this positive pressure. By fixing etarmin at 0 computation stops in failure of control. On the other hand by imposing etarmin  $s$ lightly negative, one de facto authorizes the transition by a state "not physics" during the iterations of Newton, which facilitates convergence. The state converged in this case can as well be physical (positive pressure) or not physical. It is the value of etarmin =0, which will control the behavior in the event of convergence except limit. This strategy makes it possible to preserve only the positive values of control, if one finds at least a value of control positive. Operand

#### **3.12.11SELECTION ◊ /SELECTION**

<span id="page-26-0"></span>= " NORM\_INCR\_DEPL", [DEFAULT ]/"ANGL\_INCR\_DEPL  $'',\overline{}/``$ residual  $\mathrm{''}/\mathrm{``MIXTE}$ " This operand

makes it possible to select the method allowing for choice of the value of control if several solutions are provided by the resolution of control. "NORM\_INCR\_DEPL

" makes it possible to select the value of control by the smallest norm of the displacement increment on time step considered. "ANGL\_INCR\_DEPL

" makes it possible to select the value of control by the smallest angle between the displacement obtained for time step running and the displacement obtained for the time step preceding one. "residual

" makes it possible to select the value of control leading to the smallest residue. "MIXTE

" makes it possible to select the value of control by leaning on several strategies. One starts initially with strategy "NORM\_INCR\_DEPL" above . If the results of the function purpose (the norm of the displacement increment) are too close, one rocks for this iteration on the strategy "residual". There still, if the residues are too close, one returns to strategy "NORM\_INCR\_DEPL" and one examines whether the list of residues "RESI\_GLOB\_MAXI" of time step flow presents cycles. If it is the case, it is the least good solution of "NORM\_INCR\_DEPL" which is selected for this iteration. If not, one chooses simply the best of both, even if they are not sufficiently contrasted. Note:

**If one**

*Warning : The translation process used on this website is a "Machine Translation". It may be imprecise and inaccurate in whole or in part and is provided as a convenience.*

*Titre : Opérateur STAT\_NON\_LINE Date : 30/06/2015 Page : 28/40*

*Responsable : Mickael ABBAS Clé : U4.51.03 Révision : 13276*

*makes a resumption of computation (reuse) with the keyword SELECTION = ' ANGL\_INCR\_DEPL', it is important to keep in mind that this criterion requires two* the time step *preceding ones. It will thus be necessary well to take care to correctly file the results of the preceding computation to the risk getting false results. An alarm informs the user. Operand*

#### **3.12.12EVOL\_PARA ◊ EVOL**

<span id="page-27-3"></span>**\_** PARA=/"SANS " [DEFAULT ]/"DECREASING

"/"CROISSANT " This operand

<span id="page-27-2"></span>makes it possible to impose it to it growth or the decrease of the parameter of control. Key word

#### **3.13 solver ◊ solver**

 $=$   $F$  () the syntax

<span id="page-27-1"></span>of this key word common to several commands is described in the document [U4.50.01]. Key word

### **3.14 CONVERGENCE ◊ CONVERGENCE**

 $=$   $F$  () If none

of the two operands following is present, then all happens like if: RESI GLOB RELA =  $1.E-6$ . Operand

#### **3.14.1 RESI\_ GLOB\_RELA/RESI\_GLOB\_MAXI ◊ |**

<span id="page-27-0"></span>RESI GLOB RELA =resrel , [R] the algorithm

continues the total iterations as long as: where

*max*<sub>i=1,...,*nbddl*</sub>  $|F_i^n|$ >resrel .*max*|*L*|

is  $\bm{F}^n$  the residue of the iteration and  $\ket{n}$  the vector  $\bm{L}$  of the imposed loading and the reactions of bearings (cf [R5.03.01] for more details). When

the loading and the reactions of bearing become null, i.e. when is null *L* (for example in the case of a total discharge), one tries to pass from convergence criterion relative RESI GLOB RELA  $t \circ$ absolute convergence criterion RESI GLOB MAXI . This operation is transparent for the user (alarm message transmitted in the file .mess). When the vector becomes again *L* different from zero, one passes by again automatically with relative convergence criterion RESI GLOB\_RELA . However , this mechanism of swing cannot function with the first time step. Indeed, to find a value of RESI GLOB MAXI reasonable in an automatic way (since the user did not inform it), one needs to have had at least a step converged on a mode RESI GLOB RELA. Consequently, if the loading is null as of the first time, computation stops. The user must already then check that the null loading is normal from the point of view of the modelization which it carries out, and if such is the case, to find another convergence criterion (RESI\_GLOB\_MAXI for example ). If this

operand is absent, the test is carried out with the default value, except if RESI\_GLOB\_MAXI is present . ◊ |

RESI GLOB MAXI = resmax , [R] the algorithm

continues the total iterations as long as: where

 $|max|$   $|F_i^n|$  > resmax *i*=1,*, nbddl*

is  $\bm{F}^n$  the residue of the iteration (cf  $n$  [R5.03.01] for more details). If this operand is absent, the test is not carried out. If RESI GLOB\_RELA

and RESI GLOB MAXI are present both, the two tests are carried out. Note:

*Warning : The translation process used on this website is a "Machine Translation". It may be imprecise and inaccurate in whole or in part and is provided as a convenience.*

*Titre : Opérateur STAT\_NON\_LINE Date : 30/06/2015 Page : 29/40 Responsable : Mickael ABBAS Clé : U4.51.03 Révision : 13276*

If

*the limiting conditions of Dirichlet are imposed by AFFE\_CHAR\_CINE (elimination ) and not by AFFE\_CHAR\_MECA (dualisation ), the degrees of freedom carrying these conditions are ignored during the evaluating of the residue of equilibrium. What does not cause of results false but when the loading becomes null, i.e. when is null L (for example in the case of a total discharge), one passes from the convergence criterion relating to absolute convergence criterion RESI\_GLOB\_MAXI . This operation is transparent for the user (alarm message transmitted in the file .mess). When the vector becomes again L different from zero, one passes by again automatically with relative convergence criterion RESI\_GLOB\_RELA . Operand*

### **3.14.2 RESI\_COMP\_RELA ◊ |**

<span id="page-28-1"></span>RESI COMP RELA =rescmp , [R] This operand

results in considering the convergence of the algorithm of Newton while reasoning component by component. For that, one distinguishes in the vector residue the under-vectors corresponding to each component (for example *cmp* in THM,). One *cmp*={ *DX ,DY , DZ , PRE1 , PRE2 ,TEMP*} normalizes then these under-vectors by the corresponding internal force. Thus, the algorithm continues the total iterations as long as: where

$$
\max_{c=1,\ldots,\text{nbcmp}}\left|\frac{\max\limits_{i=1,\ldots,\text{nbddl}}|F_i^{c,\textit{n}}|}{\max\limits_{i=1,\ldots,\text{nbddl}}|L_i^{\text{int},c,\textit{n}}|}\right|>\text{rescmp}
$$

is  $F^{c,n}$  the part of the residue corresponding  $F^n$  to the component and  $c$  the vector  $L^{\text{int},c,n}$  of the internal forces at time corresponding *n* to this same component (cf *c* [R5.03.01] for more details). The internal forces

at time  $n \text{ are calculated at the beginning of time step from result resulting from time step preceding.}$ For the first time step, one passes automatically to a relative criterion of type RESI\_GLOB\_RELA *, to see* with an absolute criterion for the cases where the loading is null. This choice is interested only in problems of the evolutionary type (THM) where resident of strong contrasts between the various unknowns. Operand

### **3.14.3 RESI\_REFE\_RELA |RESI**

<span id="page-28-0"></span>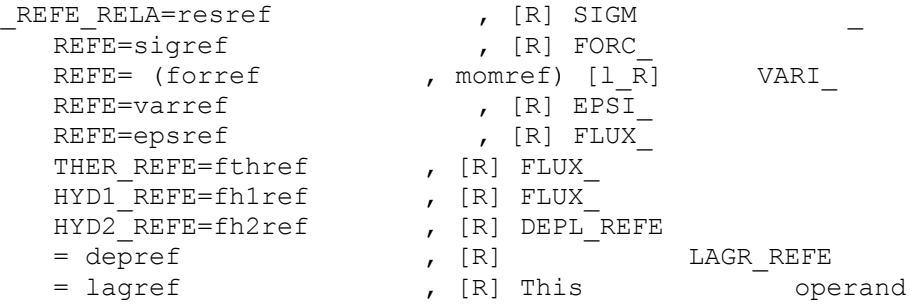

results in estimating the convergence of the algorithm of Newton in the following way. From a reference, which can be: A stress

- sigref ; A strain
- epsref  $f \circ r$  incompressible elements, elements of grid and membrane; A local variable
- varref if one uses nonlocal models with deformation gradient; A heat flux
- fthref in a case THM: Two
- hydrous flux fh1ref and fh 2ref in a case HHM; A depref
- displacement  $if$  one uses elements of joint with a behavior of the type CZM; A force

*Warning : The translation process used on this website is a "Machine Translation". It may be imprecise and inaccurate in whole or in part and is provided as a convenience.*

*Titre : Opérateur STAT\_NON\_LINE Date : 30/06/2015 Page : 30/40*

*Licensed under the terms of the GNU FDL (http://www.gnu.org/copyleft/fdl.html)*

*Responsable : Mickael ABBAS Clé : U4.51.03 Révision : 13276*

- forref and a moment momref if structural elements are used (discrete, bars, beams or cables); A coefficient
- of Lagrange lagref  $for$  the mixed formulations in damage.

/maglob

A reference of residue is calculated (of a the same  $F^{ref}$  vector length than the vector residue). Convergence will be carried out if and only if: Operand

 $\forall i \in [1, ..., nbddl]$   $|F_i^n|$  < resref .  $F_i^{ref}$ 

### **3.14.4 ITER\_GLOB\_MAXI ◊ ITER\_GLOB\_MAXI**

<span id="page-29-3"></span> $=$ /10 [DEFAULT ] maximum

Nombre of iterations carried out to solve the total problem at every moment (10 per default). This test is always carried out except in the case of the recutting of time step by the method "EXTRAPOLATES". The excessive increase in this parameter is generally the sign of a problem in the modelization or an inadequate temporal discretization. In

the case of the resolution of a problem of contact/friction by the formulation CONTINUE in generalized Newton, it is often necessary to increase the nombre of iterations of Newton. Operand

### **3.14.5 ITER\_GLOB\_ELAS ◊ ITER\_GLOB\_ELAS**

<span id="page-29-2"></span> $=$ /25 [DEFAULT ] maximum

/maxelas

Nombre of iterations carried out with the elastic matrix when one uses key word PAS\_MINI\_ELAS  $\circ$  f the key word factor NEWTON (see §19[\)19](#page-18-1) to solve the total problem at every moment (25 per default). It is pointed out

that PAS MINI ELAS makes it possible to pass from the tangent matrix to the elastic matrix when time step is or becomes (by recutting) lower than a certain value specified under PAS MINI ELAS . Contrary

to ITER GLOB MAXI, this parameter can easily take great values (several hundreds) because convergence on a nonlinear problem with the elastic matrix (very stiff) slow although is ensured from the theoretical point of view for all the models describing the generalized standard materials. Operand

### **3.14.6 ARRET ◊ARRET**

<span id="page-29-1"></span> $=$ /"OUI' [DEFAULT ] If one

of the selected convergence criteria total is not checked after maglob iterations , then the program stops (the preceding results are saved). *ARRET* 

=/"NON" [DEFAULT ] If maglob

is insufficient to check the convergence criteria given by the user, one passes nevertheless to next time. This option is usable only in mode DEPL CALCULE . This

<span id="page-29-0"></span>**option is to be used with precaution because it gives false results. Key word**

## **3.15 CRIT\_ STAB ◊ CRIT**

*and is provided as a convenience.*

 $STAB = F$  () This key word

makes it possible to start computation, at the end of each increment of time, of a criterion of stability. This criterion is useful to detect, during the loading, the point from which one loses stability. By buckling

• in the case of mechanical phenomenon reversible (TYPE= "FLAMBEMENT"): This criterion

*Warning : The translation process used on this website is a "Machine Translation". It may be imprecise and inaccurate in whole or in part*

*Titre : Opérateur STAT\_NON\_LINE Date : 30/06/2015 Page : 31/40 Responsable : Mickael ABBAS Clé : U4.51.03 Révision : 13276*

is then calculated in the following way: at the end of one time step, in small disturbances, one solves. is  $det\left(K^T - \lambda \cdot K^g\right) = 0$   $K^T$  the coherent tangent matrix at this time. is  $K^g$  the geometrical stiffness matrix, calculated starting from the stress field at this time. In practice

, the loading is unstable if (in fact  $\,\,|\lambda|\!<\!1$  ). One  $\,\,-1\!<\!\lambda\!<\!0$  calculates the eigenvalues by the method of Sorensen (cf MODE ITER\_SIMULT [U4.52 .03]). This can be expensive enough for the problems of big size. For large displacements and the large deformations, one solves because  $det\left(K^{T}-\lambda\cdot I\right)=0$  contains  $K^{T}$  then.  $K^{g}$  The criterion is then a criterion of instability: when changes <sub>*λ*</sub> sign (thus passes by 0) the loading is unstable. One stores the eigen mode the corresponding to smallest critical load (in absolute value) in the object result, under name MODE\_FLAMB . This eigen mode can be extracted and visualized (like a field of displacements or a classical eigen mode). It is standardized to 1 on the largest component of displacement. The linear analysis of stability not making it possible to take account of the following aspect of certain forces, it is then necessary to use CRIT STAB. Documentation

[U2.08.04] present the various approaches for the analyses of buckling in Code Aster. By

• a study of sign on derivative second of energy by respecting the increase in the irreversible degrees of freedom in the case of a dissipative mechanics ( $\text{TYPE} = \text{``STABILITY''}:$ 

To treat this typical case, one forces to take as geometrical stiffness matrix the matrix identity. One  $K^{\rm g}\!=\!I_{\rm d}^{\phantom{\prime}}$  searches then the minimum of following quadratic functional calculus: where

 $C(x) = \frac{x^t \cdot K^T x}{t}$ *x t* . *x* is  $K^T$  the coherent tangent matrix at studied time and the vector  $x^i$  transposed

from the field of the nodal unknowns, under *x* stresses of positivity on the degrees of freedom of irreversible *x* nature. The sign of the minimum then makes it possible to conclude on the stability of the loading. If this one is negative, the solution is unstable. In the contrary case, the solution obtained numerically is stable. The mode obtained, which are the minimizing vector (known as  $C(x)$  mode of instability if the minimum is negative), and the estimate of the associated criterion of stability are stored in the object result under name MODE STAB (TANK STAB =). Operand  $C(x)$ 

### **3.15.1 LIST\_INST /INSTS /PAS\_CALC ◊/"**

```
LISTE_INST'= liste_r8/"INST
"= l_r8 /"NOT
CALC'= npas times
```
for which one wants to do a calculation of stability are given by a list of times (list r8 or L r8) oupar a frequency PAS\_CALC (all of time *npas* ). In the absence of these keywords the criterion is calculated with all time step. Operand

#### **3.15.2 accuracy /CRITERE ◊ accuracy**

<span id="page-30-1"></span>=/1.e-6 [DEFAULT ] /prec ◊ CRITERE = "RELATIF ", [DEFAULT ]/"ABSOLU ", Allows to select times, confer *[U4.71* .00] Operand

### **3.15.3 NB\_FREQ ◊ NB\_FREQ**

<span id="page-30-0"></span> $= 3$ ,  $[DEFAULT$  ]/nbfreq key word

NB\_FREQ  $(3 per$  default) indicates the number of critical loads to calculating. In fact only the first is enough but there can be multiple modes. Operand

*Warning : The translation process used on this website is a "Machine Translation". It may be imprecise and inaccurate in whole or in part and is provided as a convenience.*

*Titre : Opérateur STAT\_NON\_LINE Date : 30/06/2015 Page : 32/40 Responsable : Mickael ABBAS Clé : U4.51.03 Révision : 13276*

### **3.15.4 COEF\_DIM\_ESPACE ◊ COEF\_DIM\_ESPACE**

<span id="page-31-4"></span> = 5, [DEFAULT ]/coeff key word

COEF DIM ESPACE  $(5 \text{ is its default value})$  makes it possible to the user to control the size of the subspace in the method of Sorensen (the size of under space is equal to the multiplication of this coefficient by the previously well informed  $value$  nbfreq). Interest being to be able to reduce this space if one uses in more operand DDL STAB. Operand

#### **3.15.5 RIGI\_GEOM ◊ RIGI\_GEOM**

<span id="page-31-3"></span> $=$  "OUI' , [DEFAULT ]/"NON " key word

RIGI GEOM ("OUI' by default) gives the choice to the user between or not carrying out a search for eigenvalues generalized with the geometrical matrix with the second member (case of the large deformations). To choose "NON" means that the geometrical stiffness matrix is replaced by the identity. Operand

#### **3.15.6 MODI\_ RIGI ◊ MODI**

<span id="page-31-2"></span>RIGI = "NON ", [DEFAULT ]/"OUI' key word

MODI\_RIGI ("NON" by default) makes it possible to specify if the global stiffness matrix (and the geometrical stiffness matrix if it is used) must be modified on the level of the degrees of freedom which one lists with DDL\_EXCLUS . That allows, for example, for mixed models, not to carry out the analysis of stability by excluding certain type of degree of freedom and by correcting the total stiffness matrixes so that the terms related to these degrees of freedom do not come to disturb the search for instability. One gives other details in the paragraph devoted to DDL EXCLUS  $\cdot$  If the list of excluded degrees of freedom is empty, then MODI RIGI is not thus used for nothing. Operand

### **3.15.7 CHAR\_CRIT ◊ TANK**

<span id="page-31-1"></span>CRIT=/(- 10,10 ), [DEFAULT ] /intcc key word

CHAR\_CRIT makes it possible to save time by making only one test of Sturm type in the provided bande de fréquence. If at least a frequency is found, then one calculates really the values of the critical loads in this interval. This key word can be used only under the condition RIGI\_GEOM = "OUI' (default value of option RIGI\_GEOM ). Operand

### **3.15.8 DDL\_EXCLUS ◊ DDL\_EXCLUS**

<span id="page-31-0"></span>= ("DX " , "DY",…) Key word

DDL $EXCLUS$  (empty list by default) indicates all the degrees of freedom which one wishes to put at 0 in the second member of the search for generalized eigenvalues. It can be used only under the condition RIGI\_GEOM = "NON " or if MODI\_ RIGI = "OUI' . In the case RIGI\_GEOM = "NON " and MODI \_ RIGI = "NON ", that makes it possible to impose additional conditions of compatibility on the eigen modes and thus to carry out a selective search. That is particularly adapted to the mixed formulations. In this case, the elimination of the Lagrange multipliers to the second member, makes it possible to exclude the parasitic modes with dominant Lagrangian and of negative eigenvalues. In

case MODI RIGI = " $OUT$ , that makes it possible to modify the stiffness matrix (and if need be the geometrical stiffness matrix) so as to carry out the analysis of stability by not taking account of the excluded degrees of freedom. For example, one must use this option for the models fluid-structure

*Warning : The translation process used on this website is a "Machine Translation". It may be imprecise and inaccurate in whole or in part and is provided as a convenience.*

*Titre : Opérateur STAT\_NON\_LINE Date : 30/06/2015 Page : 33/40 Responsable : Mickael ABBAS Clé : U4.51.03 Révision : 13276*

coupled (formulation, confer  $(u, p, \phi)$  documentation [R4.02.02], which is usable with DYNA\_NON\_LINE but not STAT\_NON\_LINE ) to exclude the fluid degrees of freedom because the total assembled stiffness matrix is singular for these degrees of freedom. For more details, the user will be able usefully to refer to documentations [U2.06.11] and [U2.08.04]. Operand

#### **3.15.9 DDL\_STAB ◊ DDL**

<span id="page-32-2"></span> $STAB = ("DAMG",...)$  Key word

DDL STAB indicates all the irreversible degrees of freedom in the study of stability which one wishes to carry out with CRIT  $STAB$ . It can be used only under the conditions: TYPE= "STABILITY" and RIGI \_ GEOM=' NON". That makes it possible to carry out a study of sign on derivative second of energy, with the loading considered, by looking at only the disturbances likely to increase the degrees of freedom declared in DDL STAB . This in order to observe the mechanical conditions of irreversibility. Operand

#### **3.15.10SIGNE ◊ SIGNE**

<span id="page-32-1"></span>= "POSITIF \_NEGATIF", [DEFAULT ] = "POSITIF  $''$ , = "NEGATIF ", key word

SIGNE makes it possible to specify which type of criterion of instability will be used. This criterion will make it possible to start a clean stop (bases saved) of nonlinear computation in the event of instability, if the user specifies it, under DEFI\_ LIST\_INST (confer *documentation* [U4.34.03]) with following syntax: ECHEC

=\_F (EVENEMENT=' INSTABILITY", ACTION=' ARRET",) Without

this declaration under DEFI\_ LIST INST, even in the event of detected instability nonlinear computation will try to continue: it is the by default mode. For

the analyses of stability without geometrical stiffness matrix, the criterion of instability it is that a critical load tends towards 0, or changes sign. In this case, key word SIGNE is not useful . On the other hand

, for the cases where the geometrical stiffness matrix is used, this key word SIGNE is useful . With the value by default: SIGNE = "POSITIF \_ NEGATIF", the soluti one will be declared unstable whenever a critical load becomes ranging between -1 and 1. If the user chooses option "NEGATIF then" the field of instability will be limited by values -1 and 0. Conversely, option "POSITIF  $"$  will define values 0 and 1 like limits of the field of instability. The choice by default is most conservative, but in certain cases where one can clear a priori part of the field of instability, then it is relevant to modify criterion SIGNE with the key word .  $I$ t is pointed out that the critical load calculated by CRIT STAB, if the geometrical stiffness matrix is taken into account, is the reverse of the multiplying coefficient of the imposed loading which makes the problem unstable. Thus if the computed value by CRIT STAB is worth -1 that means that one is unstable for the imposed load. If value 1 is obtained, then instability will occur for an imposed load of the same value but of opposite sign. Thus for imposed loadings known and evolving in a monotonous way, it is easy to restrict the field of instability because it is known that the loading cannot change sign. On the other hand, for cyclic or unspecified loadings, it is surer not to restrict the field of instability. Operand

#### **3.15.11PREC\_ INSTAB ◊ PREC**

<span id="page-32-0"></span> \_ INSTAB=/1.E-6 , [DEFAULT ] /prec\_instab , [R] key word

PREC IN STAB makes it possible to define the relative tolerance with which one wishes to check the criterion of instability, which is parameterized by the key word preceding SIGNE . Key word

*Warning : The translation process used on this website is a "Machine Translation". It may be imprecise and inaccurate in whole or in part and is provided as a convenience.*

*Titre : Opérateur STAT\_NON\_LINE Date : 30/06/2015 Page : 34/40 Responsable : Mickael ABBAS Clé : U4.51.03 Révision : 13276*

### **3.16 ENERGIE ◊ ENERGIE**

<span id="page-33-6"></span>=\_F () This key word

makes it possible to activate the computation of the assessment of energy, its display in the course of computation and its storage in the array of name PARA CALC. The assessment of energy can be extracted from this array using command RECU COUNTS [U4.71 .02]. Key word

## **3.17 ARCHIVAGE ◊ ARCHIVAGE**

<span id="page-33-5"></span>=\_F () Makes it possible

to file or certain results at all or certain times of computation. In the absence of this key word all time step are filed, including times of computations lately created by automatic recutting of time step. The archivage makes it possible saved to reduce appreciably the size of the bases by selecting times. Operand

#### **3.17.1 LIST\_INST /INST /PAS\_ARCH ◊/"**

```
LISTE INST'= liste r8/"INST
"= 1 \overline{r}8 /"NOT
ARCH'= npas the designation
```
of times to be stored is carried out either by a list of times (list r8 or L  $r8$ ) or then by a frequency of archivage (all npas  $of$  time). In the absence of these keywords all time step are filed. Two

#### **note: the last**

- *1) computation step is always stored to be able to carry out a recovery, if one*
- 2) *employs an access by list of times, then times of computations lately created by automatic recutting of time step are not filed the initial*
- *3) state is systematically filed under the sequence number 0 since one is not in resumption of computation (not of reuse ) Operand*

#### **3.17.2 accuracy /CRITERE ◊ accuracy**

<span id="page-33-3"></span>= /1.e-6 [DEFAULT ] /prec ◊ CRITERE = "RELATIF ", [DEFAULT ]/"ABSOLU  $^{\prime\prime}$ , cf [

<span id="page-33-2"></span>U4.71.00] Operand

#### **3.17.3 CHAM\_EXCLU ◊ CHAM\_EXCLU**

Makes it possible

to specify the fields which will not be filed, except with the last step time. The name of the excluded fields depends on the operators. Key word

### **3.18 DISPLAY ◊ DISPLAY**

<span id="page-33-1"></span>=\_F () This keyword

factor makes it possible to personalize the display of the table of convergence in STAT\_NON\_LINE and DYNA NON LINE . If this

<span id="page-33-0"></span>keyword is not indicated, the table is built according to the various computation options (linear search, control, contact, etc) and with INFO\_ RESIDU=' NON". Operand

#### **3.18.1 UNITE ◊ UNITE**

*Titre : Opérateur STAT\_NON\_LINE Date : 30/06/2015 Page : 35/40 Responsable : Mickael ABBAS Clé : U4.51.03 Révision : 13276*

=unit the table

of convergence will be duplicated in the file of unit links, *with the format* .csv (the separator being the comma). Operand

#### **3.18.2 NOT ◊ NOT**

#### <span id="page-34-4"></span>**=** not Frequency

of reactualization of the display in the message file. This operand makes it possible to reduce the volume of the printings, particularly in explicit dynamics. He does not affect the reactualization of the file to the format .csv (keyword UNITE ) . Operand

#### **3.18.3 INFO\_RESIDU ◊ INFO\_RESIDU**

<span id="page-34-3"></span> $=$  "NON" ,  $[DEFAULT$   $] / "OUI'$ 

This operand

makes it possible to add a column for each evaluated residue (RESI GLOB RELA, RESI GLOB MAXI , RESI COMP\_RELA and RESI\_REFE\_RELA ). This column will indicate the node where the residue is maximum, which can help the user when there are difficulties of convergence. For example, to see whether the material were badly defined with an incorrect value on an element. Operand

#### **3.18.4 INFO\_TEMPS ◊ INFO\_TEMPS**

<span id="page-34-2"></span> $=$  "NON " , [DEFAULT  $\qquad \qquad$   $\qquad \qquad$   $\qquad \qquad$   $\qquad$   $\qquad$ This operand

<span id="page-34-1"></span>makes it possible to add a column which to give the time spent in the iteration of Newton. Key word

### **3.19 OBSERVATION ◊ OBSERVATION**

 $=$  F ()  $\Diamond$  TITER = title This key word

makes it possible post-to treat certain fields at nodes or with the elements on parts of model times D" a list (known as D" observation) more refined generally than the list of the times filed defined in the key word ARCHIVAGE [§3,17 [\]34](#page-33-5) one the model stores all the fields on all). It is used primarily with economies as storage, but also to evaluate fields on reduced parts of the mesh, without needing postto treat after computation. It is possible, for example, to calculate the norm of the stresses, within the meaning of Von-Put, and to store it in the array of observation. This key word

is répétable and allows the creation of an array of the same observation name than the result concept of STAT\_NON\_LINE as one will be able to extract using command RECU\_ COUNTS. One can use only 99 occurrences of keyword OBSERVATION to the maximum . It is possible to name by means of an occurrence of the observation (column NOM OBSERVATION) keyword TITER . If it is not used, column NOM\_OBSERVATION contains OBSERVATION  $_{xx}$ with xx variable from 1 to 99. Operands

#### **3.19.1 LIST\_INST /INSTS /PAS\_OBSE ◊/**

```
"LISTE INST'= liste r8/"INST
  "= 1 r8 /"NOT
  _OBSE'= npas These operands
```
make it possible to define in the choices a list D" urgent D" observation. LIST\_INST, INSTS and PAS OBSE have the same meaning as of the same operands name being used to define a list D" archivage. PAS\_OBSE playing the same part as PAS\_ARCH in ARCHIVAGE [§3.17 ][.34](#page-33-5)

*Warning : The translation process used on this website is a "Machine Translation". It may be imprecise and inaccurate in whole or in part and is provided as a convenience.*

*Titre : Opérateur STAT\_NON\_LINE Date : 30/06/2015 Page : 36/40 Responsable : Mickael ABBAS Clé : U4.51.03 Révision : 13276*

#### <span id="page-35-3"></span>**3.19.2 accuracy /CRITERE ◊ accuracy**

```
= prec ◊ CRITERE
 =/"ABSOLU "/"RELATIF
            '' cf [
```
U4.71.00] for detailed syntax. These parameters make it possible to manage the accuracy of the selection of times for L" observation. Operands

### **3.19.3 NOM\_CHAM /NOM\_CMP ♦ NOM\_CHAM**

- <span id="page-35-2"></span> $=$  nomcham  $\rightarrow$  NOM CMP
- = nomcmp These operands

make it possible to define the field post-to be treated (NOM\_CHAM) like its components given by their name (NOM CMP). One can define only 20 components to the maximum by occurrence of the keyword factor OBSERVATION . Operands

#### **3.19.4 ANY NOEUD/GROUP\_NOEUD/MAILLE/GROUP\_MA ◊ /TOUT**

<span id="page-35-1"></span>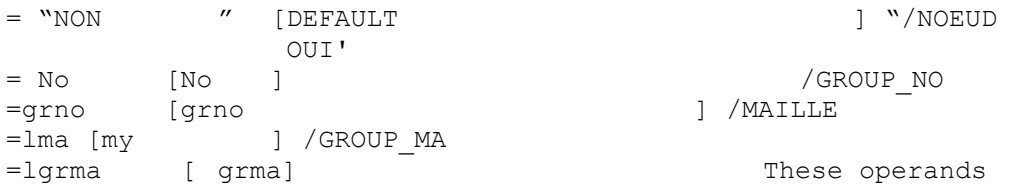

make it possible to define the geometrical support of postprocessing: for

- fields at nodes ("DEPL", "QUICKLY ", "ACCE ", "DEPL\_ABSOLU ", "VITE\_ABSOLU ", "ACCE\_ABSOLU", "VALE\_CONT", "FORC\_NODA"), one extracts the list from the nodes. for
- fields with Gauss points ("SIEF\_ELGA ", "VARI ELGA"), one extracts the list from meshes. Attention

<span id="page-35-0"></span>not to use TOUT= "OUI' on large meshes! Observation

#### **3.19.5 of a field ELGA ◊ EVAL\_CMP**

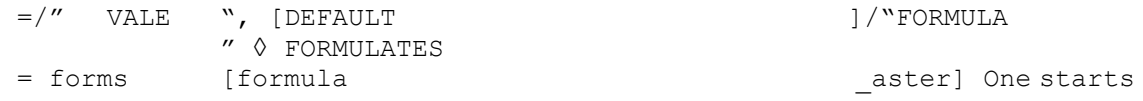

by choosing the components or the formula between the components: If EVAL\_CMP

- $=$ " VALE ", one extracts simply the list of the components given by NOM CMP . If EVAL\_CMP
- $=$  "FORMULA", one evaluates the formula given by the key-key-simple FORMULA. If one applies a formula to the components, one will thus have a value and thus an observation, if not, one will have as many observations as components in list NOM\_CMP .  $\Diamond$  EVAL\_ELGA

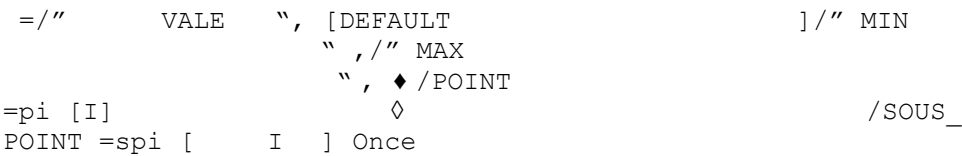

evaluated the components or the formula on the components, one can: To extract

these values on the points and subpoints from integration with EVAL ELGA  $=$ " VALE ". In this case, it is necessary to explicitly clarify the point and the subpoint of integration by

*Titre : Opérateur STAT\_NON\_LINE Date : 30/06/2015 Page : 37/40*

*Responsable : Mickael ABBAS Clé : U4.51.03 Révision : 13276*

POINT and SOUS POINT . The subpoints of integration appear for structural elements (beams, plates, shells, pipes, etc). To ask

to extract the maximum EVAL\_ELGA =  $"MAX"$  or minimum EVAL\_ELGA =  $"MIN"$  on all the points and subpoints of a mesh. If one

explicitly asks a point and for a subpoint, one will have as many achievements as of points requested, multiplied by the number of components requested. On the other hand, if one asks the maximum or for the minimum, there is will have only one observation per component requested.  $\Diamond$  EVAL CHAM

 = "VALE ", [DEFAULT ]/"MIN ",/"MAX ",/"MOY ",/"MINI\_ABS ",/"MAXI\_ABS ", "MINI\_ABS

" is the minimal value in absolute: MINI\_ABS  $(-1,3,4, -12, -0.1) = 0.1$  "MAXI\_ABS " is the maximum value in absolute: MAXI\_ABS  $(- 1,3,4, - 12, - 0.1) = 12$  Once evaluated the components (or formulates it on the components), have nsi that the point/subpoint of extraction, one can: Meshes

- to extract these values on all with EVAL CHAM= " VALE ". To ask
- to extract maximum EVAL CHAM= "MAX", minimum EVAL CHAM= "MIN" or average EVAL CHAM= "MOY" . Example:

To extract L E maximum from the trace of the tensor of the stresses on GROUP  $MA =' LOUSE''$ traces

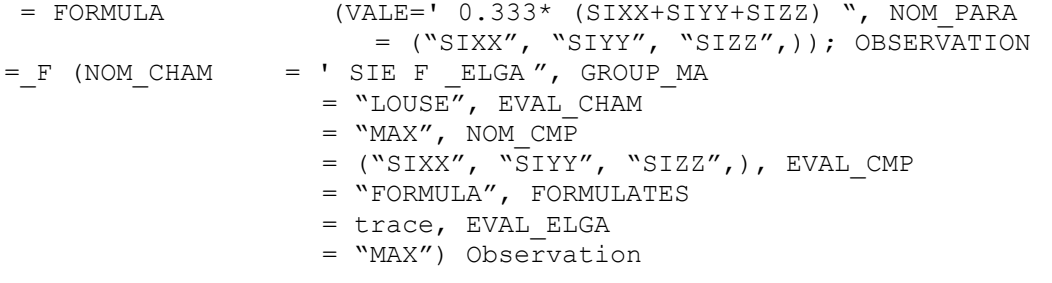

#### **3.19.6 of a field NOEU ◊ EVAL\_CMP**

<span id="page-36-0"></span> $=$ <sup>"</sup>, [DEFAULT ]/"FORMULA " ◊ FORMULATES = forms [formula \_aster] One starts

by choosing the components or the formula between the components: If EVAL\_CMP

 $=$  "VALE", one extracts simply the list of the components given by NOM CMP . If EVAL\_CMP

 $=$  "FORMULA", one evaluates the formula given by the key-key-simple FORMULA. If one applies a formula to the components, one will thus have a value and thus an observation, if not, one will have as many observations as components in list NOM\_CMP .  $\Diamond$  EVAL\_CHAM

 $=$ /" VALE ", [DEFAULT ]/"MIN  $^{\prime\prime}$  ,  $/$  MAX<br> $^{\prime\prime}$  / MAX  $\prime$ <sup>"</sup> MOY " , Once

evaluated the components (or formulates it on the components), one can: Meshes

- to extract these values on all with EVAL\_CHAM= "VALE". To ask
- to extract maximum EVAL CHAM= "MAX", minimum EVAL CHAM= "MIN" or average EVAL CHAM= "MOY" . Example:

*Titre : Opérateur STAT\_NON\_LINE Date : 30/06/2015 Page : 38/40*

*Responsable : Mickael ABBAS Clé : U4.51.03 Révision : 13276*

To extract the maximum of component DX from displacement on GROUP\_NO = ' LOUSE "OBSERVATION<br>= F (NOM CHAM  $=$ " DEPL ", GROUP NO  $=$  "LOUSE", EVAL CHAM  $=$  "MAX", NOM CMP  $=$  (" DX ", ),  $)$  Contained

### **3.19.7 array the array**

<span id="page-37-1"></span>will contain to the maximum 16 columns. NOM\_OBSERVATION

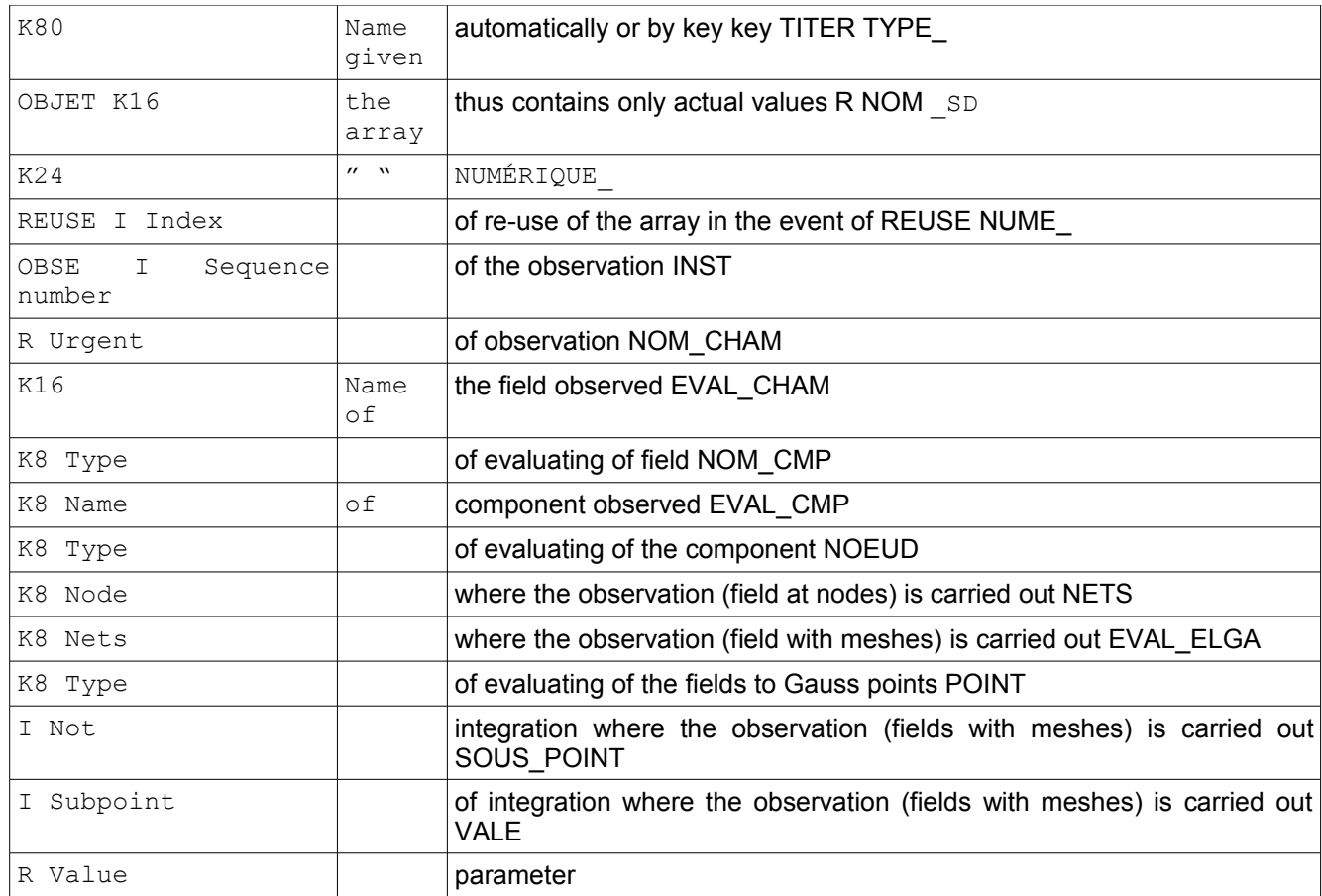

NUME\_ REUSE is useful in the event of enrichment of data structure result. Indeed, if the recovery result crushes old sequence numbers in data structure (see keyword ETAT\_INIT), it is not the case of the values in the array of observation, which is never modified retroactively . One can thus have two different values for same time in the array, the distinction will be done then on NUME REUSE. Key word

## **3.20 SUIVI\_DDL ◊ SUIVI\_DDL**

<span id="page-37-0"></span> $=$   $F$  () This key word

makes it possible post-to treat certain fields at nodes or with the elements on parts of model all the iterations of Newton and to display in the table of convergence. The simultaneous number of SUIVI DDL depends on the displayed columns and thus on the activated functionalities. The factor key word

*Warning : The translation process used on this website is a "Machine Translation". It may be imprecise and inaccurate in whole or in part and is provided as a convenience.*

*Titre : Opérateur STAT\_NON\_LINE Date : 30/06/2015 Page : 39/40*

*Responsable : Mickael ABBAS Clé : U4.51.03 Révision : 13276*

SUIVI\_DDL has same syntax as OBSERVATION for the extraction of the fields, except that one does not give an information about times to be extracted, since one carries it out with each iteration of Newton (there are not key keys LIST\_ INST/INST/PAS\_OBSE/CRITERE/PRECISION). ◊ TITER

=ltitre , [list \_ K] This key word

expects a list of three character strings to the maximum and makes it possible to name the column of the display board. The character strings are truncated with 16 characters. Contained

## **3.21 data structure EVOL\_NOLI data structure**

<span id="page-38-0"></span>EVOL NOLI contains the list of the fields filed during computation (according to the various options of keyword ARCHIVAGE ). By default, it contains, for each time, the list of the following fields: DEPL

- : field (with the nodes) of displacements; SIEF\_ELGA
- : field (with Gauss points) of the stresses; VARI ELGA
- : field (with Gauss points) of the local variables: COMPOR
- : card of the behavior; According to

certain computation options, other fields will be present: VALE\_CONT

- : field (with the nodes) of information on contact-friction (see [U4.44.11] for more details on the contents of this field); INDC\_
- ELGA: field (with Gauss points) of the statutes of contact for case XFEM with contact; COHE
- ELGA: field (with Gauss points) of the parameter of cohesion for case XFEM with RELATION  $=$   $CZM''$ ; SECO
- ELGA: field (with Gauss points) of the statutes of friction for the case XFEM with contact and friction; Besides

these fields, the data structure also contains parameters. At every moment, one stores at least: Name Keyword

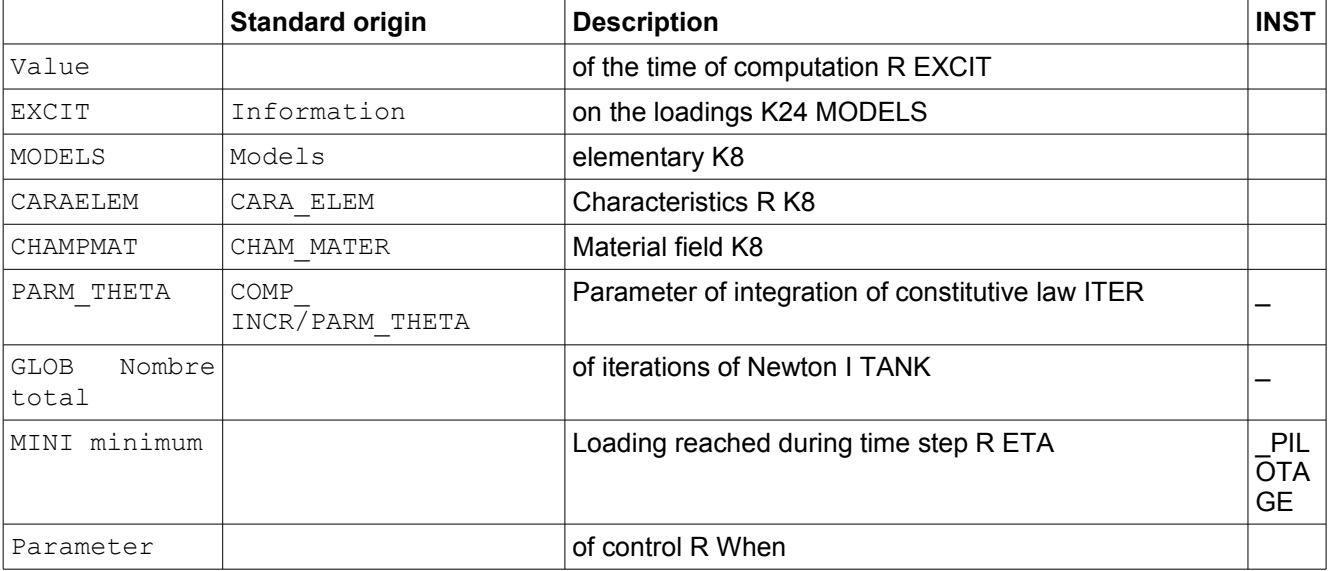

one searches modes of instability (with STAT\_NON\_LINE or DYNA NON LINE ) or of the oscillatory modes (with DYNA\_NON\_LINE  $\text{only}$ ), one stores the field of corresponding displacement and the value of the critical loading or the frequency. Name Keyword

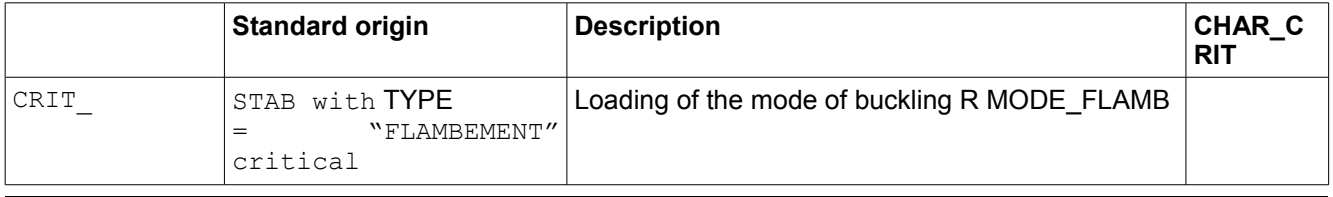

*Titre : Opérateur STAT\_NON\_LINE Date : 30/06/2015 Page : 40/40 Responsable : Mickael ABBAS Clé : U4.51.03 Révision : 13276*

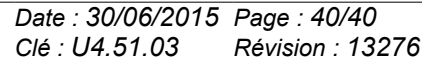

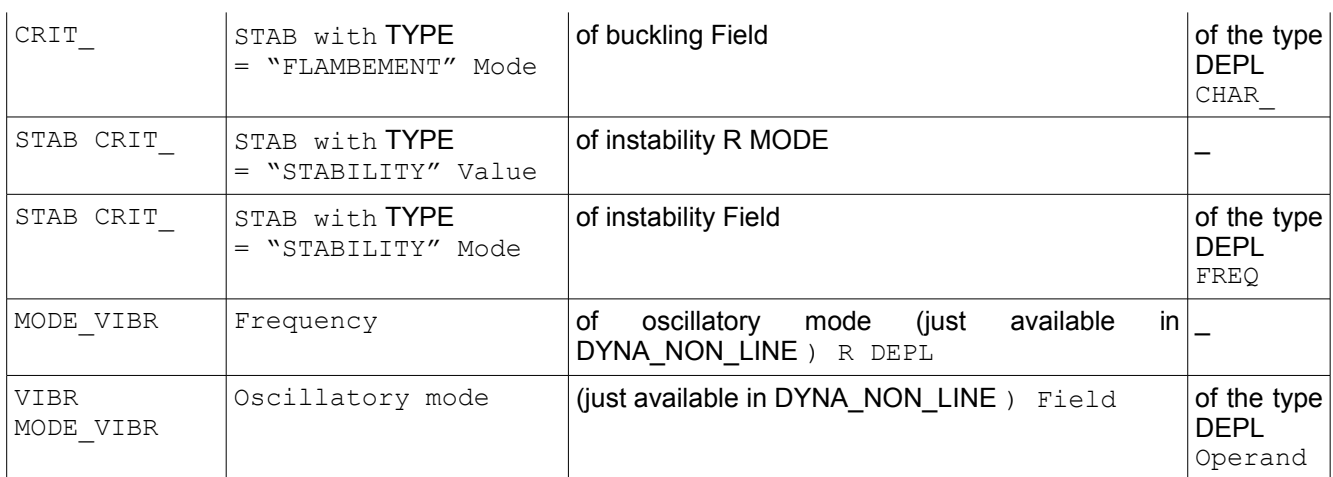

## <span id="page-39-1"></span>**3.22 INFO ◊ INFO**

=inf Makes it possible

to carry out in the message file various intermediate printings. Other printings are done systematically during the nonlinear calculation, independently of value affected to the key word INFO: they are the printings of the residues and the relative increments of displacement during iterations of Newton. Attention

<span id="page-39-0"></span>, the files mess can become very important with  $INFO = 2$ . Operand

## **3.23 TITER ◊ TITER**

#### = tx tx is

the title of computation. It will be printed at the top of the results. See [U4.03.01].

*Warning : The translation process used on this website is a "Machine Translation". It may be imprecise and inaccurate in whole or in part and is provided as a convenience.*